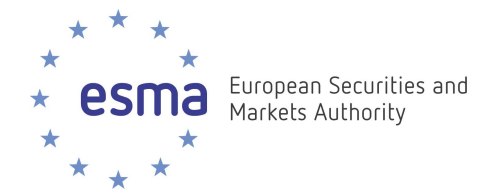

# Reporting Instructions

Double Volume Cap System

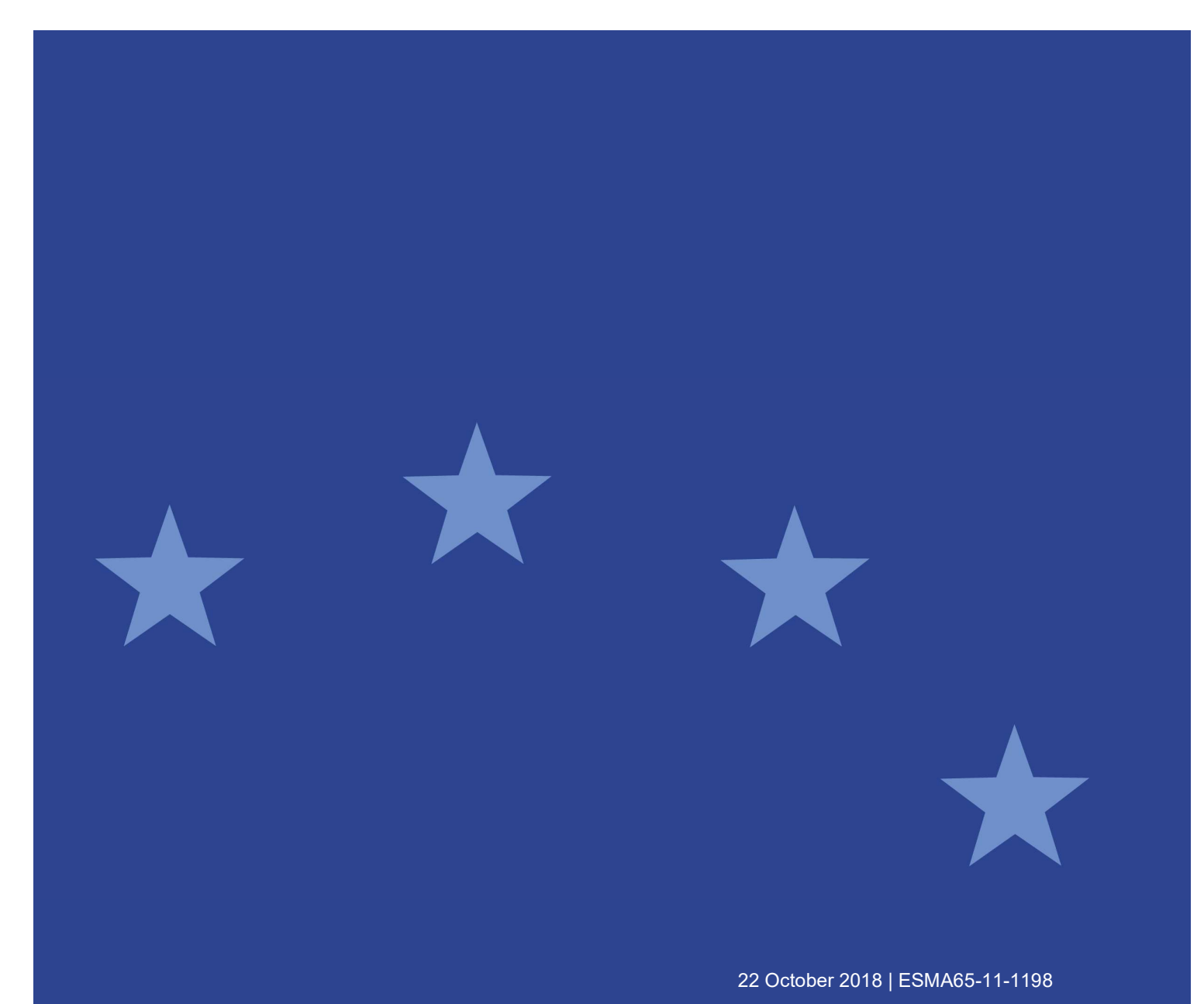

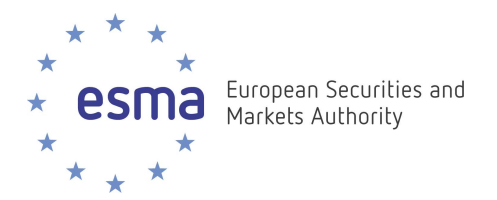

### Document control:

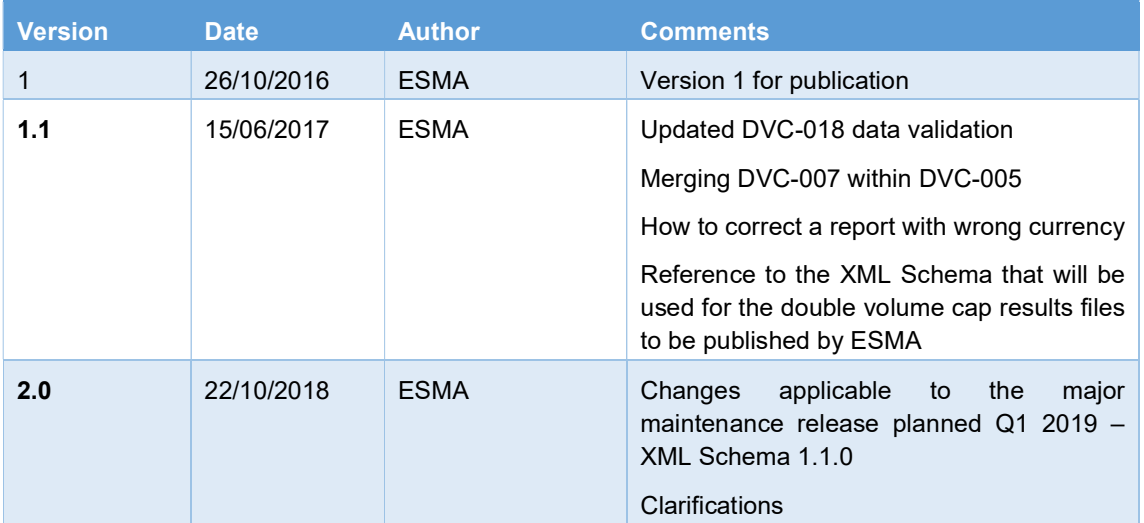

### Reference documents:

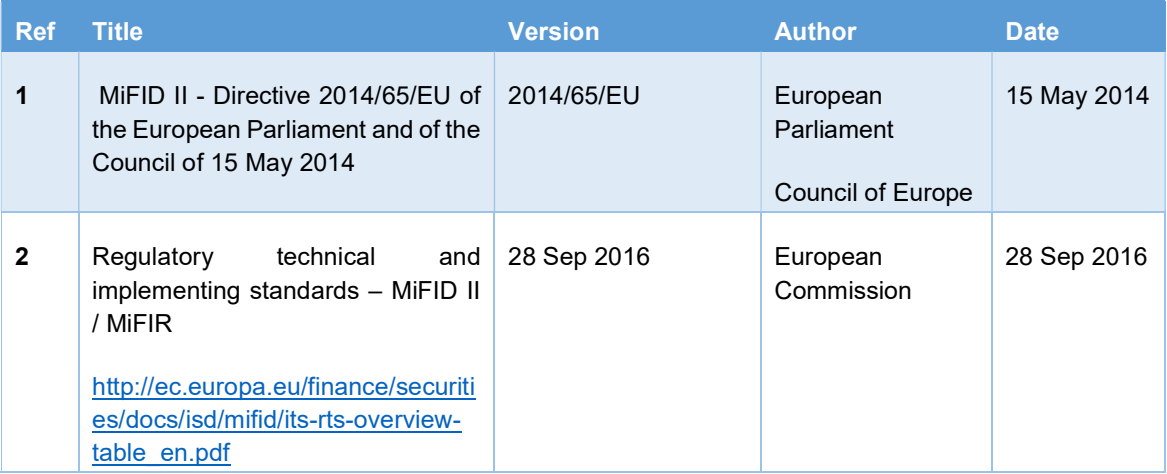

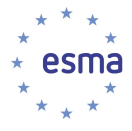

# **Table of Contents**

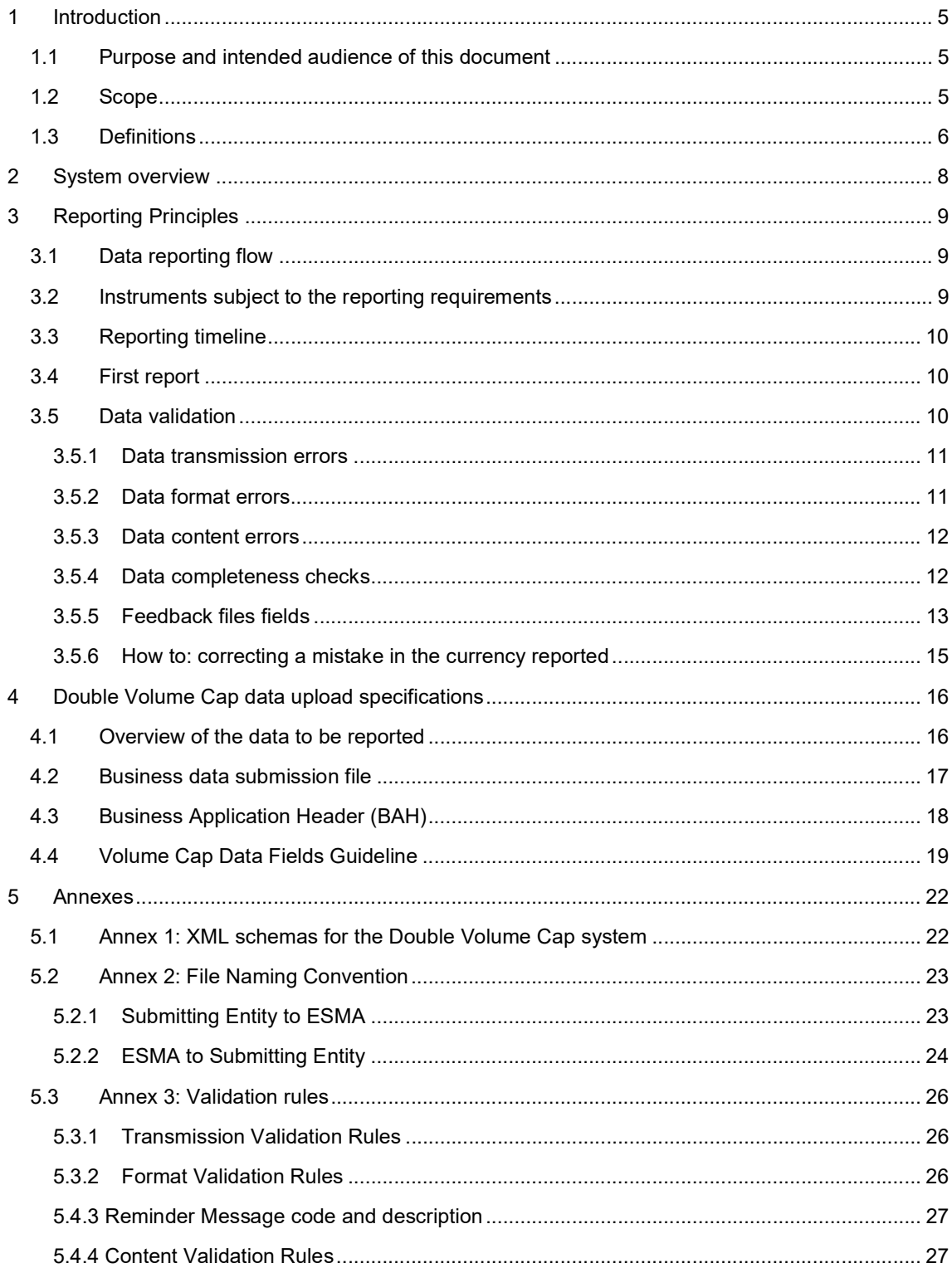

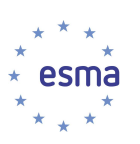

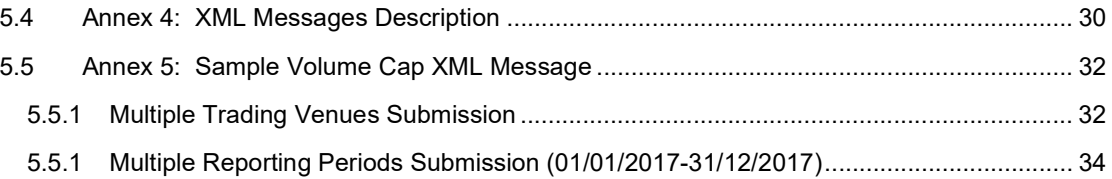

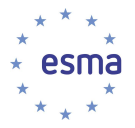

### 1 Introduction

### 1.1 Purpose and intended audience of this document

The ESMA Double Volume Cap system supports Article 5 of Regulation (EU) No 600/2014 of the European Parliament and of the Council of 15 May 2014 on Markets in Financial Instruments (MiFIR).

The purpose of this document is to provide instructions for the reporting entities to submit the Double Volume Cap data to the ESMA system for processing.

The intended audience of this document is the National Competent Authorities, Trading Venues and Consolidated Tape Providers (CTPs). Indeed, those entities are required to implement system interfaces to submit data to allow the ESMA system to calculate and publish the volume cap data.

### 1.2 Scope

The scope of instruments are Equity and Equity like instruments (shares, ETFs, depositary receipts and certificates) that are active at least one day for each 2-weeks period. Equity / Equity-like instruments will be identified based on the MiFIR identifier as reported to the FIRDS Transparency system.

The scope of data to submit for each instrument includes aggregated trading volumes (total and under waivers) from regulated markets and MTFs (referred as Trading Venues) as well as CTPs. ESMA will receive this data directly from Trading Venues and CTPs if they fall under the jurisdiction of NCAs delegating data collection, or from NCAs otherwise, to whom Trading Venues and CTPs will need to submit the reports first.

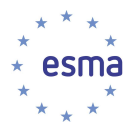

### 1.3 Definitions

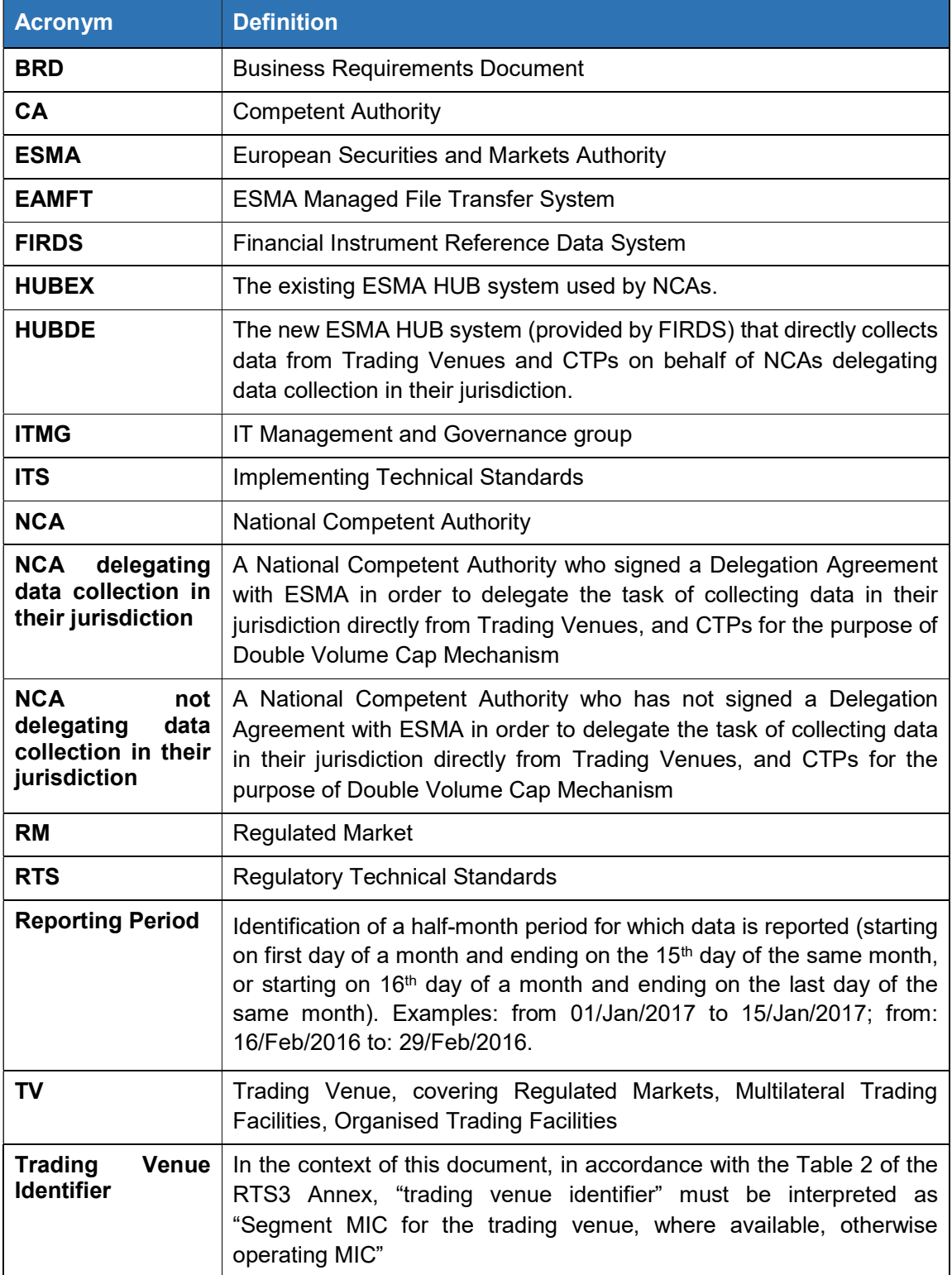

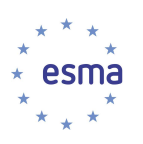

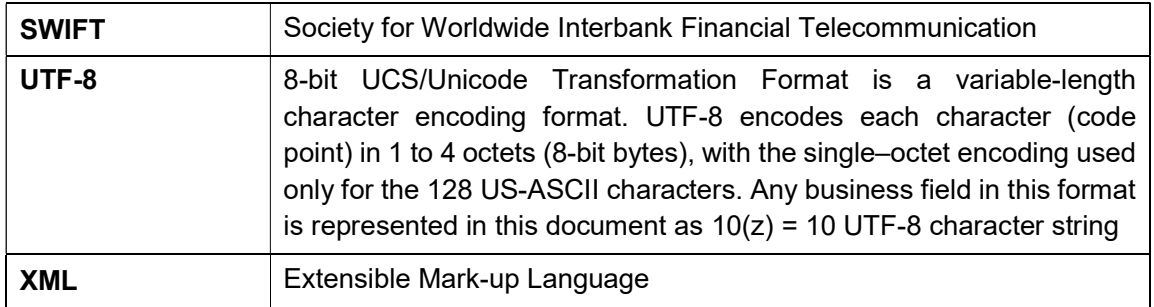

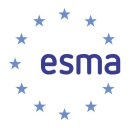

### 2 System overview

TVs and CTPs systems shall implement mechanisms to provide and submit the data required for the purpose of the Double Volume Cap mechanism in the agreed format.

The required double volume cap data contains information related to the total volumes of trading, as well as on volumes of trading under waivers, for all Equity / Equity-like instruments, on half-month periods, collected twice per month.

The information exchange between the submitting entities and the volume cap mechanism system is performed through a secured FTP file server.

All transfers of data are to be done using a secure exchange protocol defined by ESMA.

TV, CTP and NCAs send the data to ESMA through the EAMFT system by uploading files on the HUBDE or HUBEX secured FTP servers. NCAs use HUBEX while TVs and CTPs use HUBDE.

The volume cap mechanism system processes the data and checks its quality in terms of formatting, reports completeness and content.

The reporting entities are responsible for the accuracy, completeness and availability of the data reported.

A number of automated data validations are executed on the files and a feedback file listing all errors and warnings detected is sent back to the submitting entities. The reporting entity has to fix the source of the errors as soon as possible and resubmit all rejected records.

All data records that pass the automated validations are stored in the system. After the necessary data has been received, calculations take place and the results are published on ESMA website.

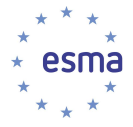

# 3 Reporting Principles

### 3.1 Data reporting flow

The reporting for the purpose of the volume cap mechanism applies to:

- Trading venues or CTPs under the jurisdiction of a NCA delegating data collection to ESMA, and that shall therefore directly submit the data to ESMA and
- Trading venues or CTPs under the jurisdiction of a NCA which did not delegate to ESMA the task of collecting data from TV / CTP under its jurisdiction. They shall submit the data to the NCA of their jurisdiction, which shall in turn submit the data to ESMA.

The Figure 1 shows the data flow for each entity subject to the reporting requirements.

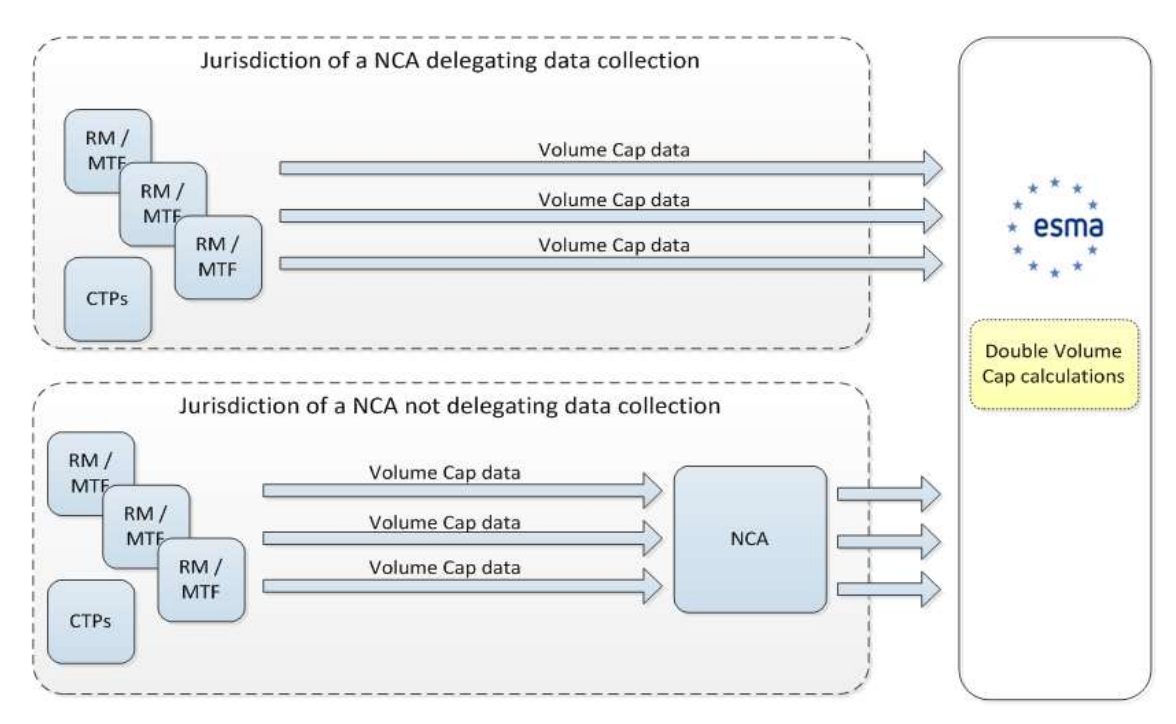

FIGURE 1 – REPORTING DATA FLOW

A trading venue can be a RM (Regulated Market) or a MTF (Multilateral Trading Facility). The trading venue shall generate the volume cap mechanism data file as per chapter 4.

In addition, CTPs (Consolidated Tape Provider) may also be requested to provide volume cap mechanism data on an ad-hoc basis therefore CTPs are also considered as reporting entities.

### 3.2 Instruments subject to the reporting requirements

As defined in MiFIR Regulation (EU) No 600/2014 Article 5(1) and RTS 3 Article 6(1)(2), the volume cap mechanism applies to shares, ETFs, depositary receipts, certificates and other

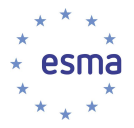

equity like instruments that were admitted to trading on the trading venue and within the reporting period (for at least one day of the period) covered by the report.

### 3.3 Reporting timeline

The data is reported by Trading Venues twice a month:

- on the first day of each calendar month trading volumes for the period from the sixteenth day to the last day of the previous calendar month;
- on the sixteenth day of each calendar month trading volumes for the period from the first day to the fifteenth day of the same calendar month.

The data should be submitted by 13:00 CET on the first or sixteenth day of the month, or if the first or sixteenth day falls on a non-working day according to the trading venue calendar, the data should be reported by 13:00 CET on the following trading venue working day.

When data is collected by NCAs, NCAs forward the data to ESMA by 13:00 CET on the next working day following its receipt.

The system will automatically take into account data corrections submitted by the end of the third ESMA working day following the end of each reporting period.

[Updated: 22/10/2018] The data validation DVC-005 requires that the instrument is known in the FIRDS Reference Data system as active on the trading venue during at least one day for the 2-weeks period reported, and is known in the FIRDS Transparency system as an Equity instrument. In normal circumstances, when reference data is reported for the first time on T before cutoff time, and associated equity transparency data is reported on T+1, double volume cap data can be reported from T+3.

### 3.4 First report

The first report should be reported on the day of entry into application of MiFIR by 13:00 CET and shall include for each instrument and for each calendar month of the preceding calendar year:

- (a) data for the period 01-15 of the month
- (b) data for the period 16-last day of the month

For example, if the day of entry into application is 3 January 2018, data shall cover, for each instrument, the 24 half-month periods: 01/Jan/2017 – 15/Jan/2017, 16/Jan/2017 – 31/Jan/2017, …, 01/Dec/2017 – 15/Dec/2017, 16/Dec/2017 – 31/Dec/2017.

### 3.5 Data validation

The ESMA Volume Cap system will run data validation on all received volume cap files irrespective of its source (NCA, TV or CTP).

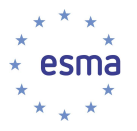

The system will process the submitted files continuously and perform automated data validation to ensure their compliance with the rules in place. The system will also send a feedback file to the submitting entities regardless whether the submitted Volume Cap file contains errors or not.

The system may reject a submitted file or a record reported on a valid file, depending on the type of error. If there are no errors, the ESMA system will send to the submitting entities a feedback file stating that the submitted file is fully accepted.

Following the successful validation of the file transmission and file format, if at least one error for a specific record is identified, the system will generate a feedback file with all the records containing an error along with the information on the error type (see section 5.3).

The feedback file XML Message is described in the section 0.

### 3.5.1 Data transmission errors

When a NCA / TV / CTP uploads a file through HUBEX / HUBDE, EAMFT performs preliminary checks based on the file naming convention (see Section 5.2):

- The SenderCode in the file name must match the sender account;
- If the first check is passed, EAMFT tests that the file naming convention is respected (see section 5.2.1);
- If the test is conclusive, EAMFT checks that file size is lower than remaining disk quota size.

If one of these checks fails, EAMFT will reject the file and return a "permission denied" error.

### 3.5.2 Data format errors

If the data transmission validations are passed successfully, the ESMA system will check that the files transmitted by the submitting entity comply with the format specifications.

Trading Venues and CTPs shall only submit files after having performed successful XMLvalidation against the commonly agreed XML-Schema (see Annex 1: XML schemas for the Double Volume Cap system and

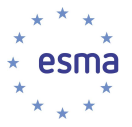

Annex 4: XML Messages Description). Additionally, the ESMA system will also perform XML validation of the files received.

As part of the XML Schema validation, the system will check that the number of VolCapData records is less than 500,000.

If an error is identified at this stage, the processing stops, all records contained in the file are rejected and a feedback message explaining the reason for rejection is sent to the submitting entity. The submitting entity will have to fix the source of the XML validation errors and resubmit all the records.

### 3.5.3 Data content errors

If the data transmission and data format tests are passed successfully, the ESMA system will perform automated data content validations.

If an error is identified at this stage, the corresponding records will be rejected. The system will send feedback to the submitting entity on the erroneous records and the reason for rejection. The submitting entity will have to fix the source of the errors and resubmit files containing the corrected records.

### 3.5.4 Data completeness checks

The ESMA system will cross-check the data received from submitting entities, with the list of active equity / equity-like instruments from the FIRDS system. For each instrument, the system will verify that data has been received from all Trading Venues on which the instrument had been admitted to trading for at least one day within a half-month reporting period.

Every day from the 1st to the 3rd ESMA working day following the end of a half-month period after 13:00 CET and additionally after 23:59 on the 3rd day, the system will send reminders to the relevant submitting entities (Trading Venue in case of a NCA delegating data collection, NCA otherwise) in case of missing data for that half-month period. Submitting entities will have to submit the missing data to ESMA, even in the case it is late. The system does not generate reminders for CTPs.

The reminder file will be placed in the Submitting Entity specific folder created on HUBEX (if the submitting entity is a NCA not delegating data collection) or HUBDE (if the submitting entity is in the jurisdiction of a NCA delegating data collection).

The submitting entities shall put in place an IT solution to capture any feedback and reminder files that ESMA may have placed in their folder of HUBEX (if the submitting entity is a NCA not delegating data collection) or HUBDE (if the submitting entity is in the jurisdiction of a NCA delegating data collection). The solution shall ensure the reporting entities to correct any errors and take the appropriate action in a timely manner.

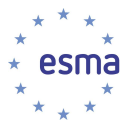

The reminder and feedback XML messages are defined in section 0 which describes the applicable File type, Direction from ESMA system point of view, ISO 20022 message definition identifier.

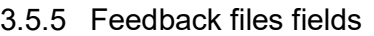

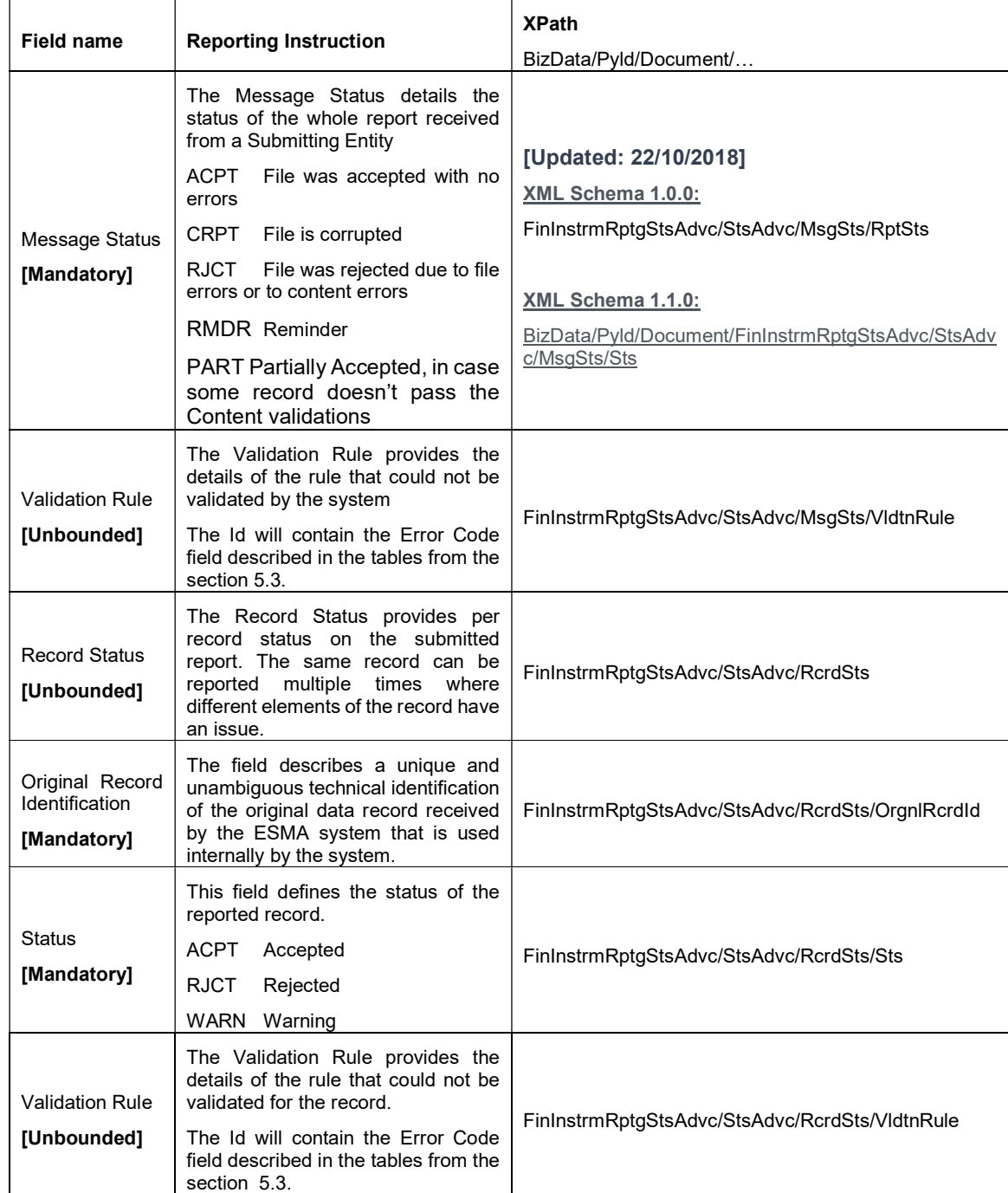

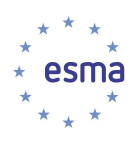

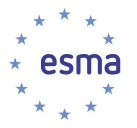

### 3.5.6 How to: correcting a mistake in the currency reported

In case a data record was reported in the wrong currency, the reporting entity will have to submit two records: one to cancel the volume reported in the wrong currency (this will be done by reporting a record with zero volumes in the currency), and another one to report again the volumes with the correct currency.

#### Example:

A reporting entity reported data in EUR instead of GBP

<VolCapData>…<Ccy>EUR</Ccy><TtlTradgVol>100</TtlTradgVol><TtlRefPricTradgVol>10</TtlRefP ricTradgVol><TtlNgtdTxsTradgVol>5</TtlNgtdTxsTradgVol>…</VolCapData>

To correct this record, the reporting entity has to submit two records:

<VolCapData>…<Ccy>EUR</Ccy><TtlTradgVol>0</TtlTradgVol><TtlRefPricTradgVol>0</TtlRefPricT radgVol><TtlNgtdTxsTradgVol>0</TtlNgtdTxsTradgVol>...</VolCapData>

and

<VolCapData>…<Ccy>GBP</Ccy><TtlTradgVol>100</TtlTradgVol><TtlRefPricTradgVol>10</TtlRefP ricTradgVol><TtlNgtdTxsTradgVol>5</TtlNgtdTxsTradgVol>…</VolCapData>

These two steps have to be performed for each record (ISIN, MIC, 2-weeks period, currency) reported in the wrong currency.

#### Example:

For a given ISIN and MIC, if the reporting entity reported data in EUR instead of GBP for all periods from 1/Jan/2017 until 31/March/2017 included, the reporting entity has to report 0 EUR volumes for this ISIN, MIC for each of the following periods: 1-15/Jan, 16-31/Jan, 1-15/Feb, 16-28/Feb, 1-15/Mar, 16-31/Mar, then to report the volumes in GBP for each of the periods: 1-15/Jan, 16-31/Jan, 1-15/Feb, 16-28/Feb, 1-15/Mar, 16-31/Mar.

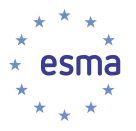

# 4 Double Volume Cap data upload specifications

# 4.1 Overview of the data to be reported

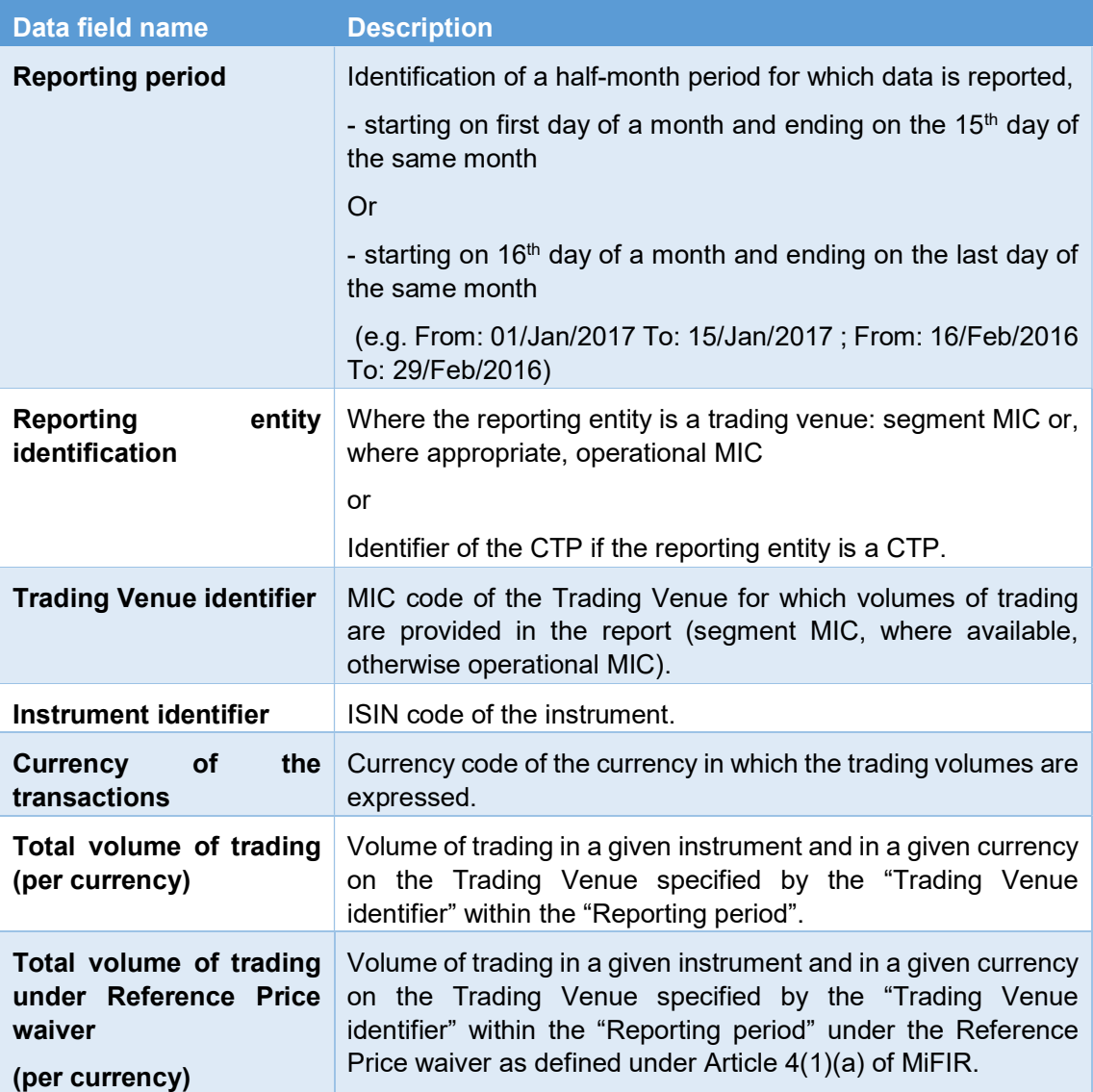

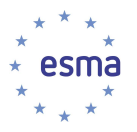

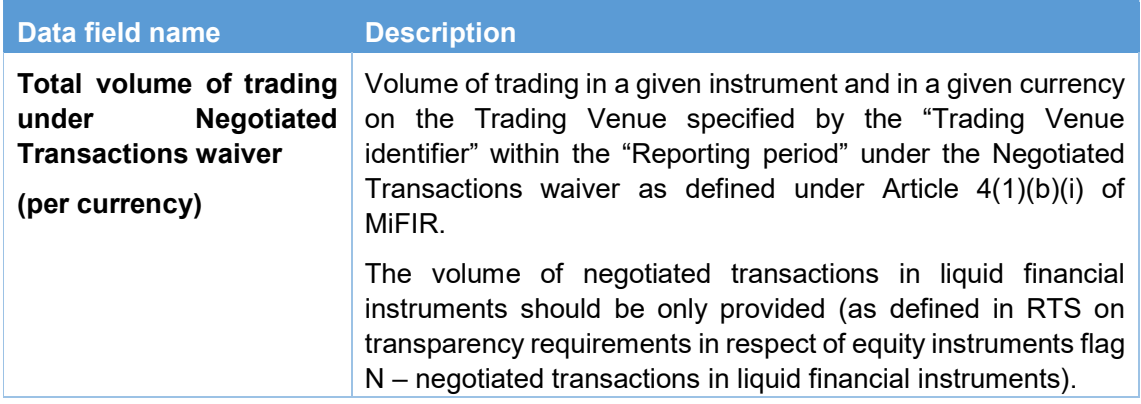

Note that the data should be reported for all equity / equity-like instruments active at least one day during the period, even if the volume of trading for a specific (ISIN, MIC, Reporting Period) combination was equal to zero during the period. In that case, a volume equal to zero should be explicitly reported.

### 4.2 Business data submission file

The business data submission file is the file which encapsulates the Business Application Header (BAH), Message Header (MHD) and Business Fields (BF).

This file contains:

- The Business Application Header under "BizData/Hdr"
- The Message Header and Business Fields under "BizData/Pyld"

#### [Updated: 22/10/2018 – Applicable to the major maintenance release planned Q1 2019]

For correct submission of the files the following namespaces need to be defined when creating the XML message:

- <BizData xmlns="urn:iso:std:iso:20022:tech:xsd:head.003.001.01" xmlns:xsi="http://www.w3.org/2001/XMLSchema-instance" xsi:schemaLocation="urn:iso:std:iso:20022:tech:xsd:head.003.001.01 head.003.001.01.xsd">
- <AppHdr xmlns="urn:iso:std:iso:20022:tech:xsd:head.001.001.01" xmlns:xsi="http://www.w3.org/2001/XMLSchema-instance" xsi:schemaLocation="urn:iso:std:iso:20022:tech:xsd:head.001.001.01 head.001.001.01 ESMAUG 1.0.0.xsd">
- <Document xmlns="urn:iso:std:iso:20022:tech:xsd:auth.035.001.01" xmlns:xsi="http://www.w3.org/2001/XMLSchema-instance" xsi:schemaLocation="urn:iso:std:iso:20022:tech:xsd:auth.035.001.01 auth.035.001.01\_ESMAUG\_DATDVC\_1.1.0.xsd">

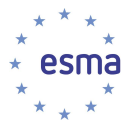

### 4.3 Business Application Header (BAH)

In addition to the general information described previously, the submitting entities will have to provide file information which contains characteristics describing the file itself. This information should be included on the Business Application Header (BAH) and on the Message Header.

The information which needs to be filled on the BAH is:

#### From: Organisation Identification: Identification: Organisation Identification: Other

- Format: {ALPHANUM-35}
- XPath: "BizData/Hdr/AppHdr/Fr/OrgId/Id/OrgId/Othr/Id"
- Definition: Id shall contain the MIC code of the Trading Venue or the 5-letter HUB sender code of the CTP which sends the information or the 2-letter country code of the Competent Authority which submits the information.
- Standard: The trading venue should be identified by the ISO 10383 four-character MIC code. CTP should use the 5-letter code used in the <Sender> part of the file name (as per Annex 2: File Naming Convention). The country code should be identified by the alpha 2 character 3166 ISO country code.
- Note: When a NCA acts as a router, receiving files from TV / CTP under its jurisdiction and not performing any validation on them, the original sender (TV / CTP) should fill this field.

#### To: Organisation Identification: Identification: Organisation Identification: Other

- Format: {ALPHANUM-35}
- XPath: "BizData/Hdr/AppHdr/To/OrgId/Id/OrgId/Othr/Id"
- **Definition:** This field contains the identification of the receiving entity.
- Standard: The alpha 2 character 3166 ISO country code.
- Validation: It should be filled in with 'EU' as this corresponds to ESMA.

#### Business Message Identifier

- Format: {ALPHANUM-35}
- XPath: "BizData/Hdr/AppHdr/BizMsgldr"
- Definition: Unambiguously identifies the Business Message to the MessagingEndpoint that has created the Business Message.
- Note: It should be filled in with the "<Key1 >-<Key2>" part of the name of the file to be sent. When a NCA acts as a router, receiving files from TV under their jurisdiction and not performing any validation on them this field should be filled in by the original sender (TV) and not changed by the NCA.

#### Message Definition Identifier

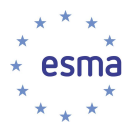

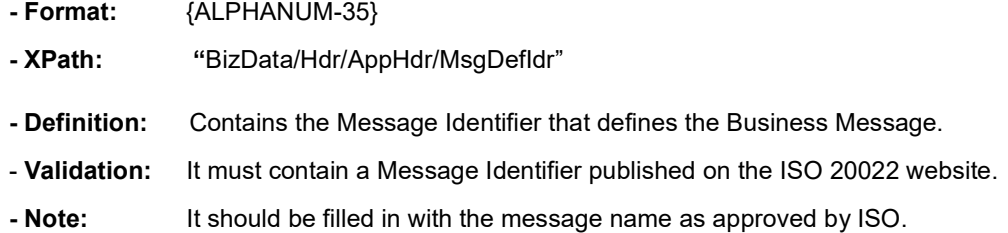

#### Creation Date

- Format: {DATE\_TIME\_FORMAT}
- XPath: "BizData/Hdr/AppHdr/CreDt"
- Definition: Date and time when this message was created.
- Standard: The date should be sent in the ISO 8601 date format standard YYYY-MM-DDThh:mm:ss.ddddddZ. Dates and times must be reported in UTC.

### 4.4 Volume Cap Data Fields Guideline

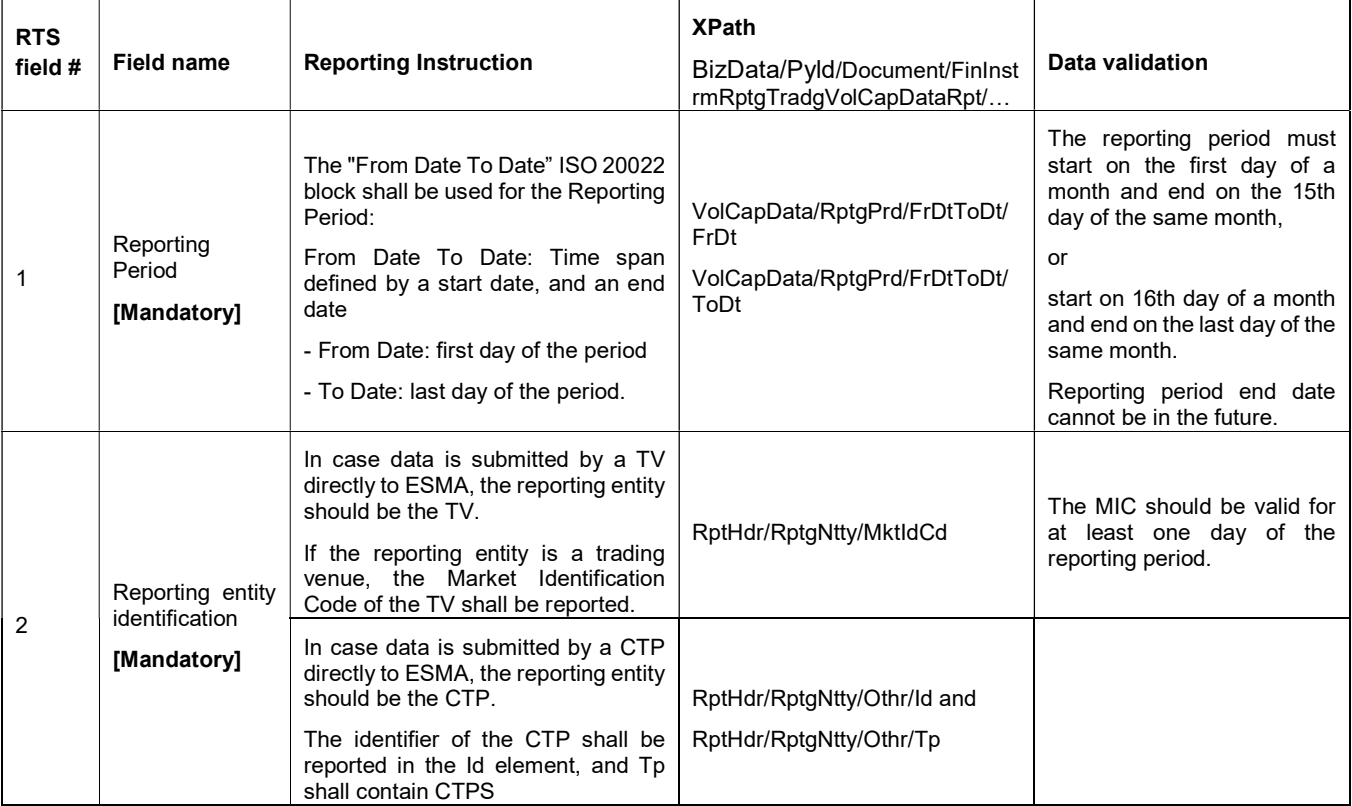

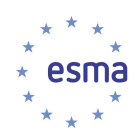

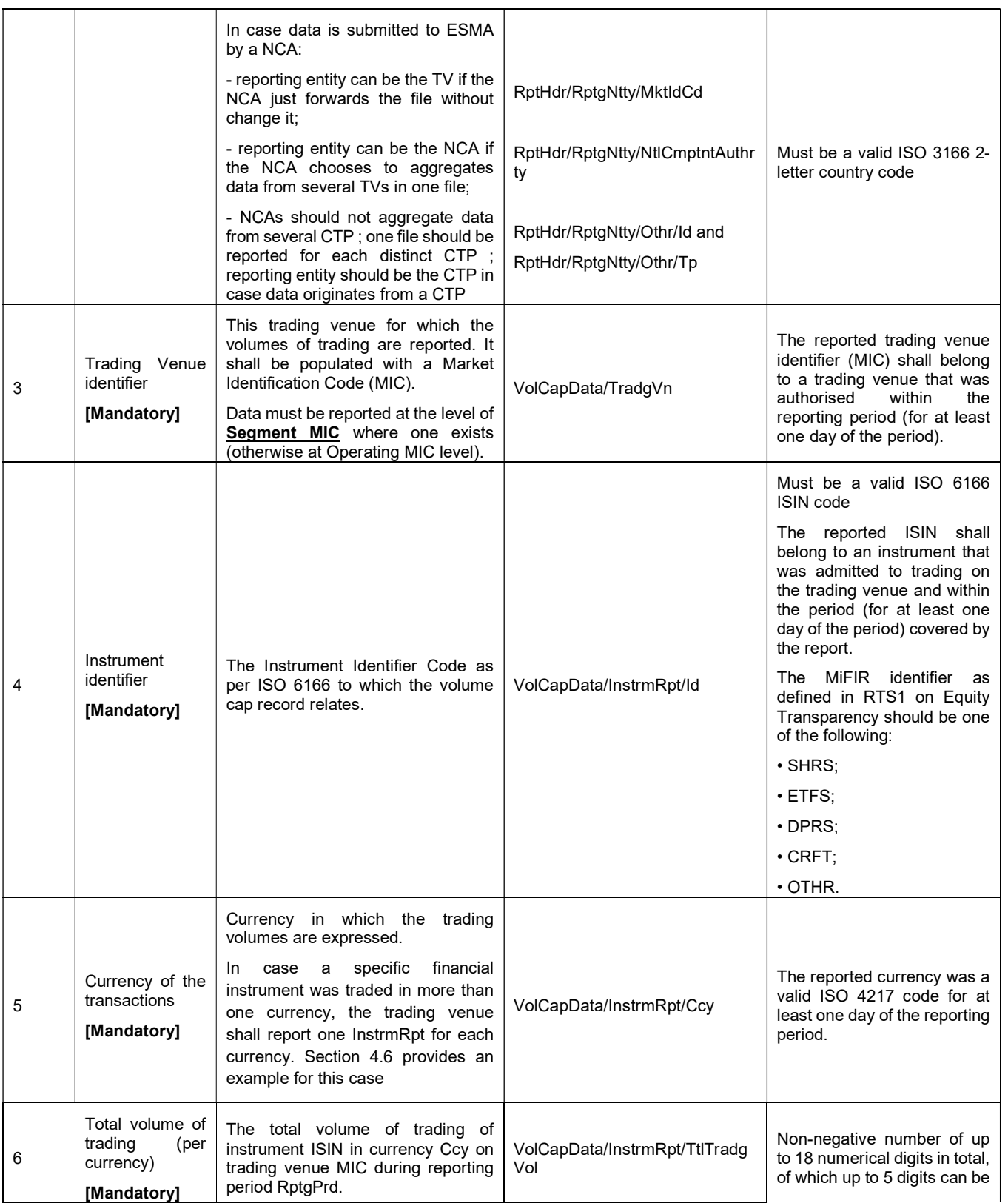

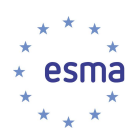

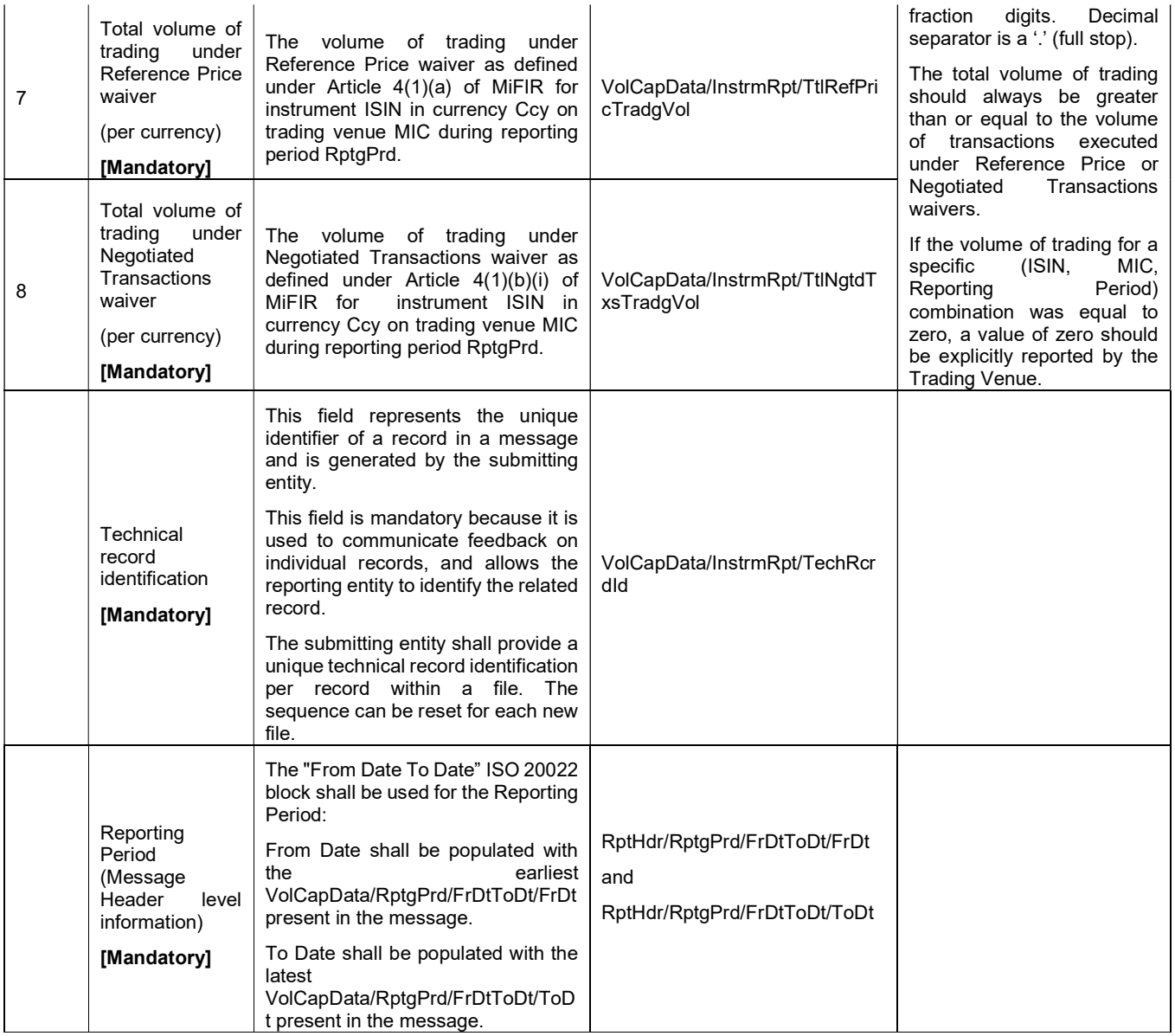

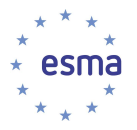

### 5 Annexes

### 5.1 Annex 1: XML schemas for the Double Volume Cap system

[Updated: 22/10/2018] Until the go-live of the release implementing XML Schema 1.1.0, XML Schema 1.0.0 should continue to be used to report data to ESMA in the production environment.

The Transparency XML Schema version 1.0.0 are published on ESMA website.

#### [Updated: 22/10/2018 – Applicable to the major maintenance release planned Q1 2019]

As part of upcoming system updates, the XML Schema version 1.1.0 will be used for reporting and publishing data.

The Transparency XML Schema version 1.1.0 are published on ESMA website.

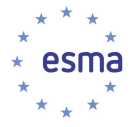

### 5.2 Annex 2: File Naming Convention

### 5.2.1 Submitting Entity to ESMA

The XML files sent by the Submitting Entity (NCA or TV/CTP) to ESMA must comply with the following naming convention:

#### <Sender>\_< FileType>\_<Recipient>\_<Key1>-<Key2>\_<Year>.xml

The Submitting Entity archives the XML file into a ZIP file and uploads onto the HUBEX/HUBDE System. Its name must comply with the same naming convention:

#### <Sender>\_<FileType>\_<Recipient>\_<Key1>-<Key2>\_<Year>.zip

As soon as HUBEX/HUBDE routes the file, it suffixes it with a timestamp in YYYYMMDDHHMMSS format (24h format, UTC Time). Therefore, as soon as the file is placed in the submitting entity's Outgoing folder dedicated to the ESMA System, the naming convention for the files becomes:

#### <Sender>\_ <FileType>\_<Recipient>\_ <Key1>-<Key2>\_<Year>\_Timestamp.zip

The ESMA System uploads the file from the incoming folder dedicated to it, unzips the ZIP file and checks that XML filename and ZIP filename are consistent [All component of the filenames are equal excluding timestamp].

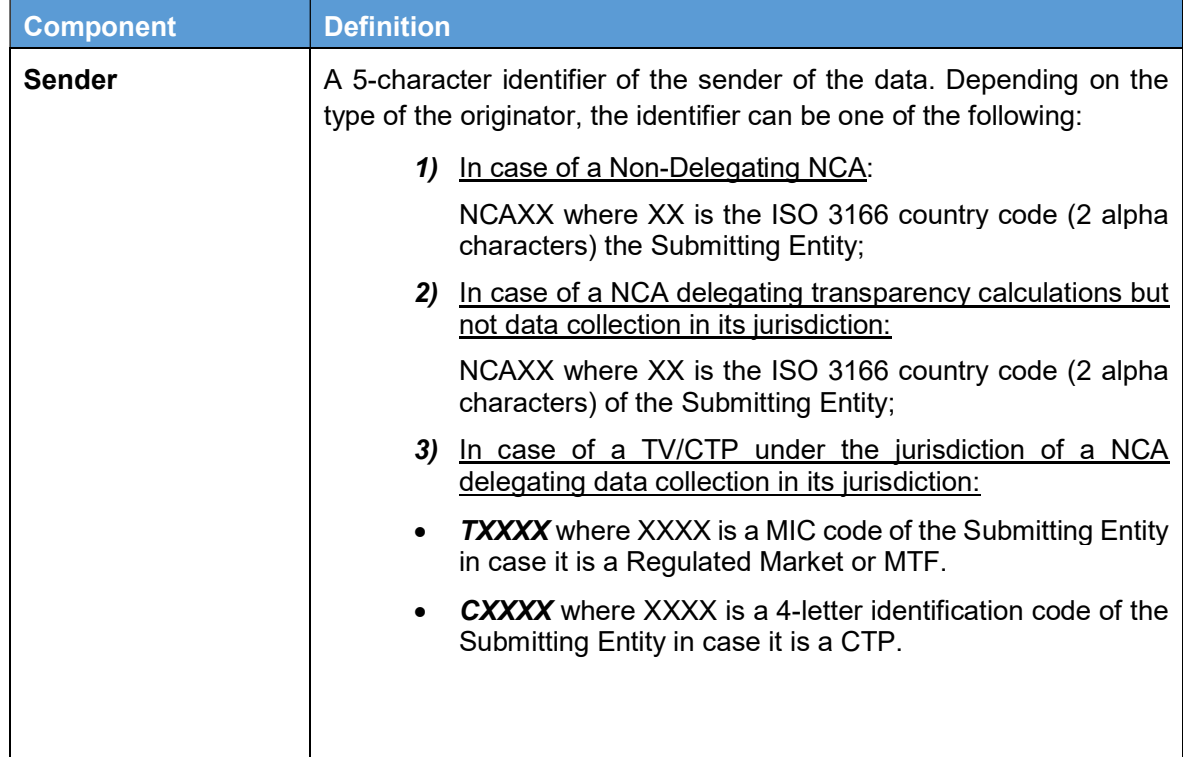

The following table provides description of the components of the file name:

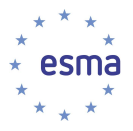

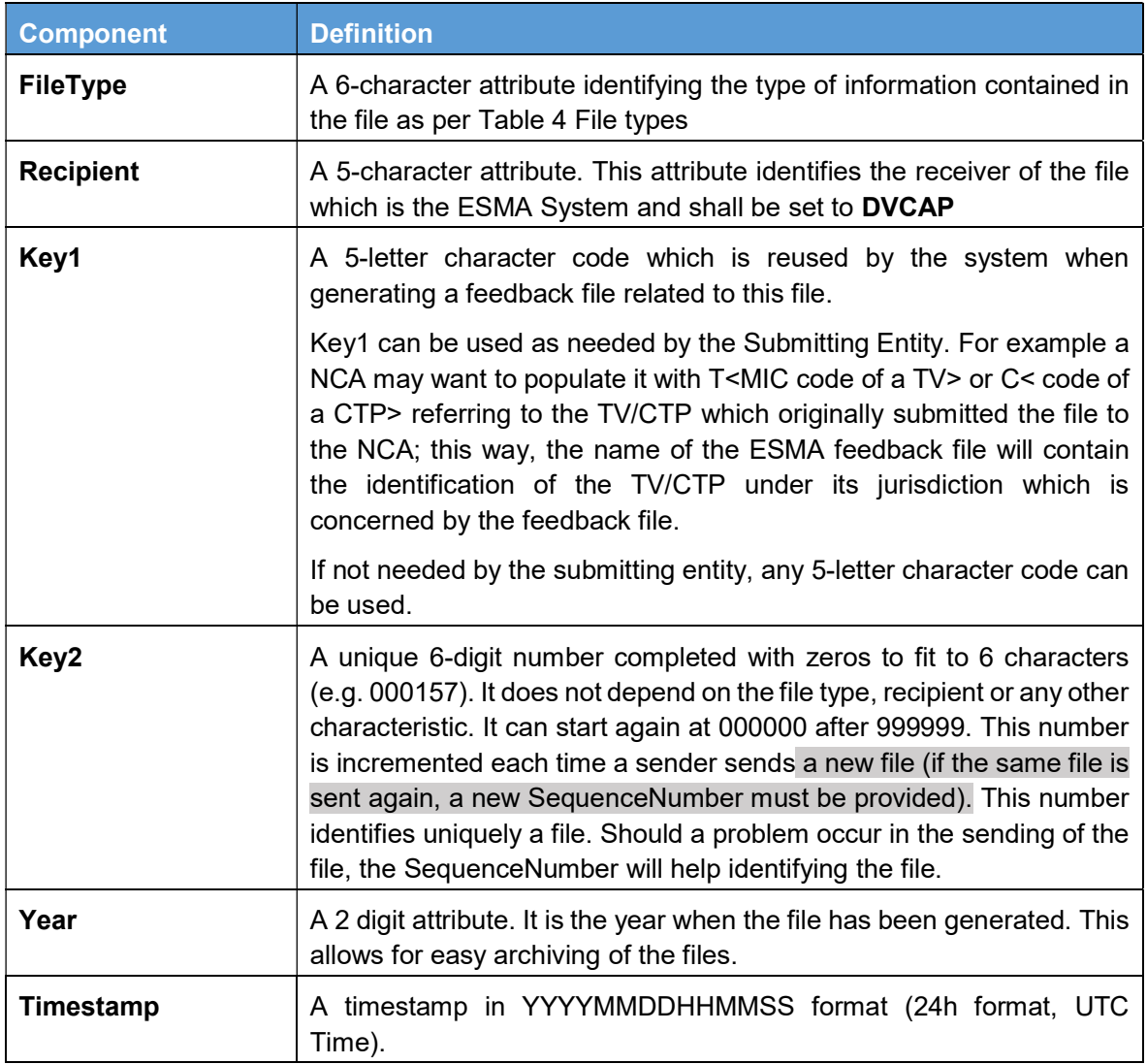

Table 2 - DISTRIBUTED FILE NAMING CONVENTIONS

### 5.2.2 ESMA to Submitting Entity

A file generated by the ESMA System and which has to be routed to the appropriate recipient via HUBEX/HUBDE System (feedback file, consolidated files, or reminder files as described in Table 3 - DISTRIBUTED FILE NAMING CONVENTIONS must comply with the following attributes:

### <Sender>\_<FileType>\_<Recipient>\_<Key1>-<Key2>\_<Year>.xml

The ESMA System archives the XML file into a ZIP file and uploads onto the HUBEX/HUBDE System in the outgoing folder dedicated to the ESMA System. Its name must comply with the following naming convention:

### <Sender>\_<FileType>\_<Recipient>\_<Key1>-<Key2>\_<Year>.zip

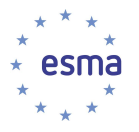

As soon as HUBEX/HUBDE routes the file to the recipient, it suffixes it with a timestamp in YYYYMMDDHHMMSS format (24h format, UTC Time). Therefore, as soon as the file is placed in the appropriate folder dedicated to the ESMA System (as per HUBEX/HUDE folder in Table 4 – FILE TYPE), the naming convention for the file becomes:

### <Sender>\_<FileType>\_<Recipient>\_<Key1>-<Key2>\_<Year>\_Timestamp.zip

The following table provides description of the components of the file name:

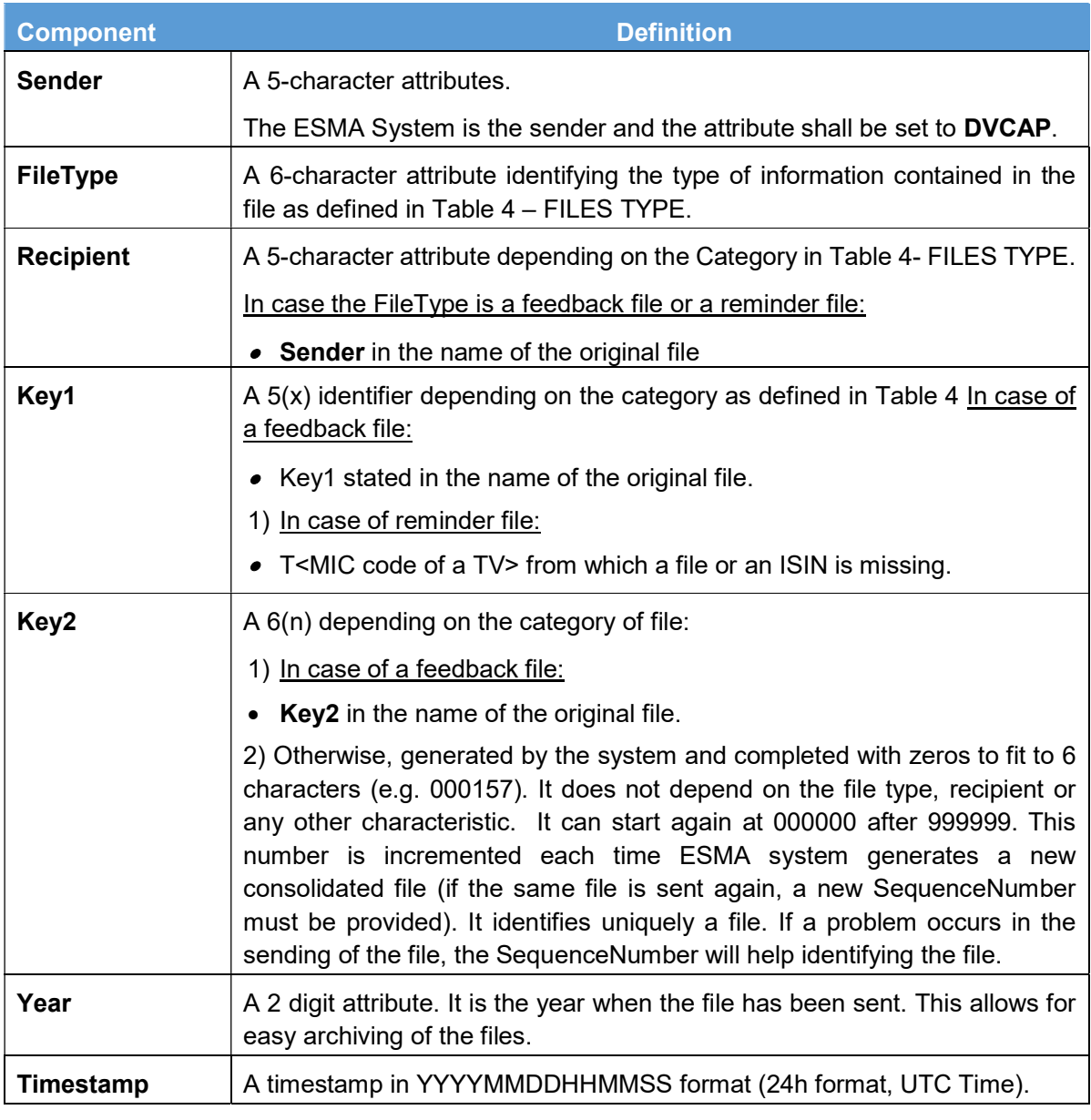

Table 3 - DISTRIBUTED FILE NAMING CONVENTIONS

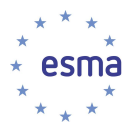

### 5.3 Annex 3: Validation rules

### 5.3.1 Transmission Validation Rules

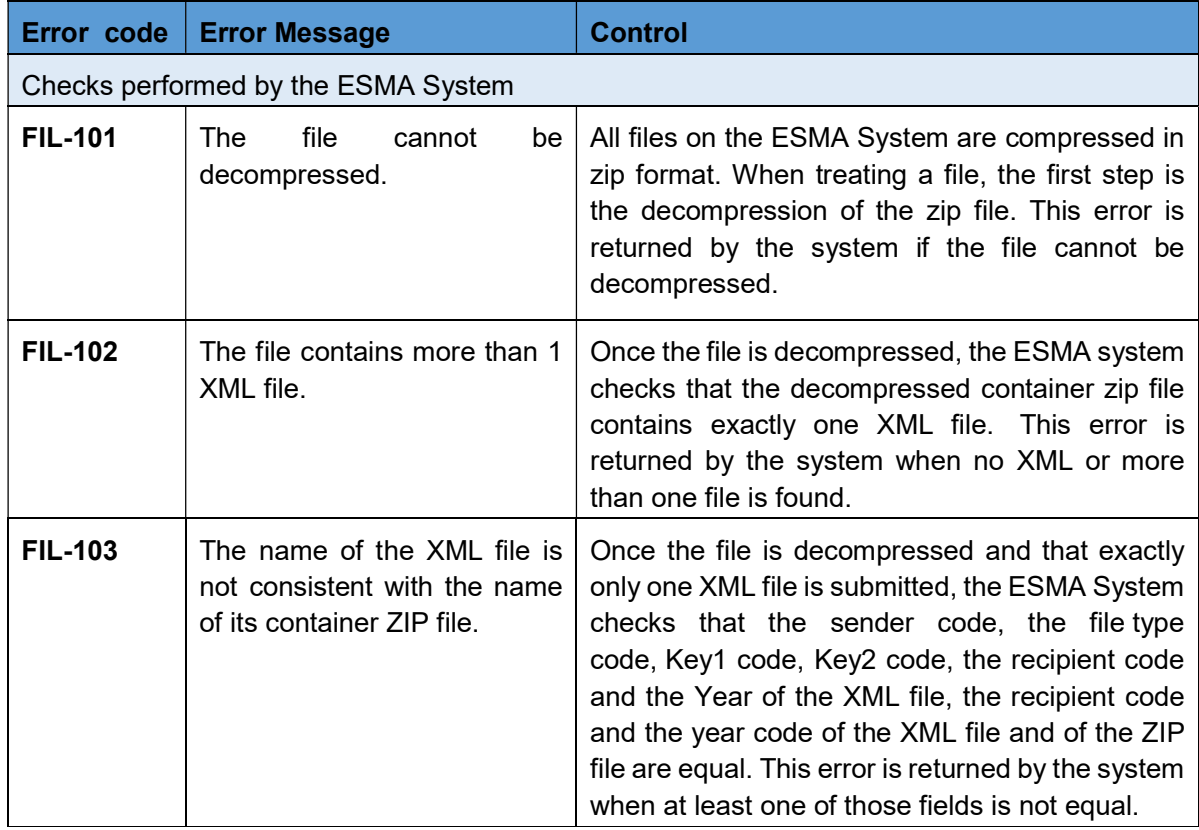

### 5.3.2 Format Validation Rules

The initial data validation is performed to confirm file uploaded by the Submitting Entity can be processed, that is whether the file:

- Complies with the expected XML schema
- Have valid common identifiers.

Possible Errors encountered are:

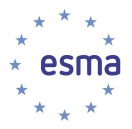

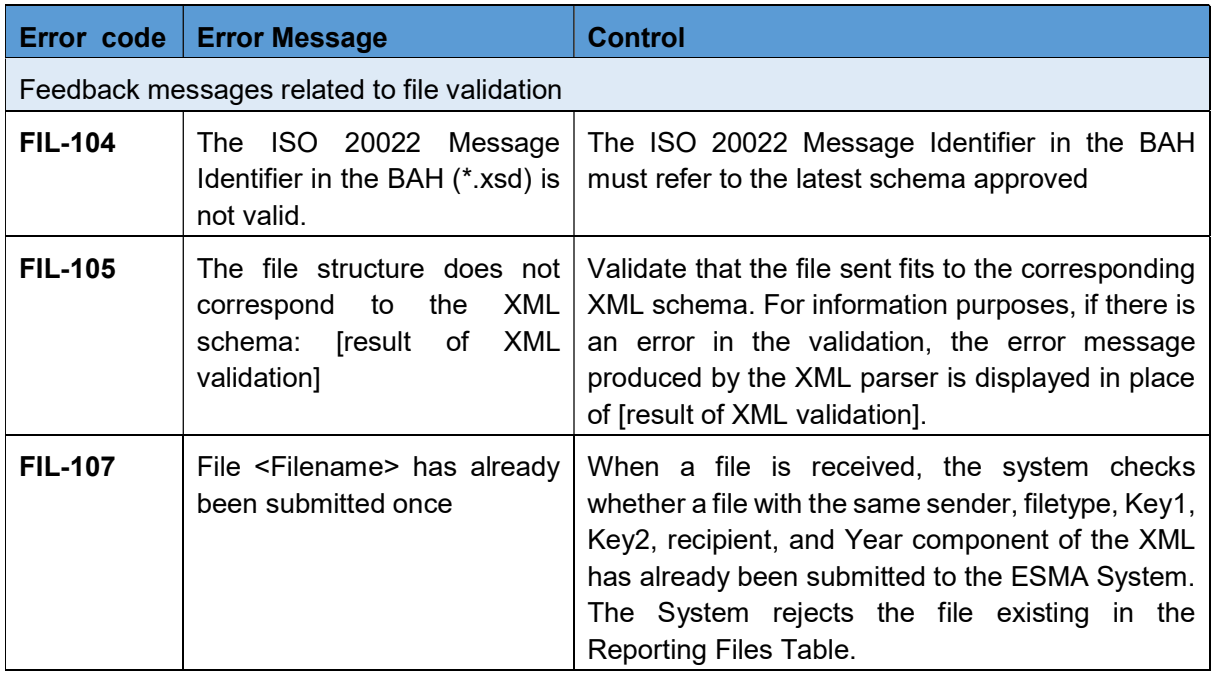

# 5.4.3 Reminder Message code and description

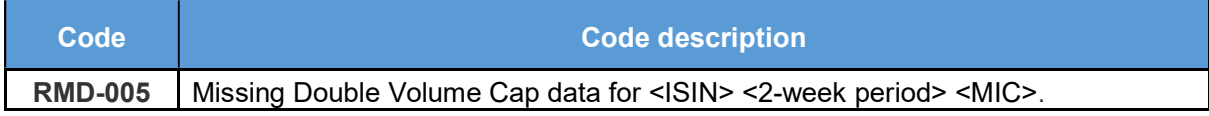

### 5.4.4 Content Validation Rules

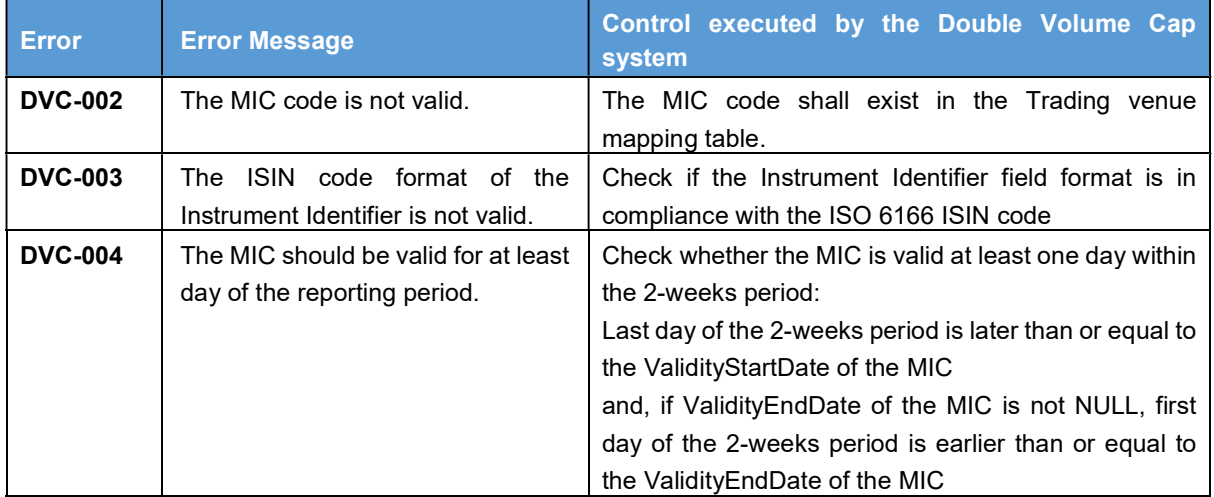

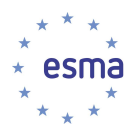

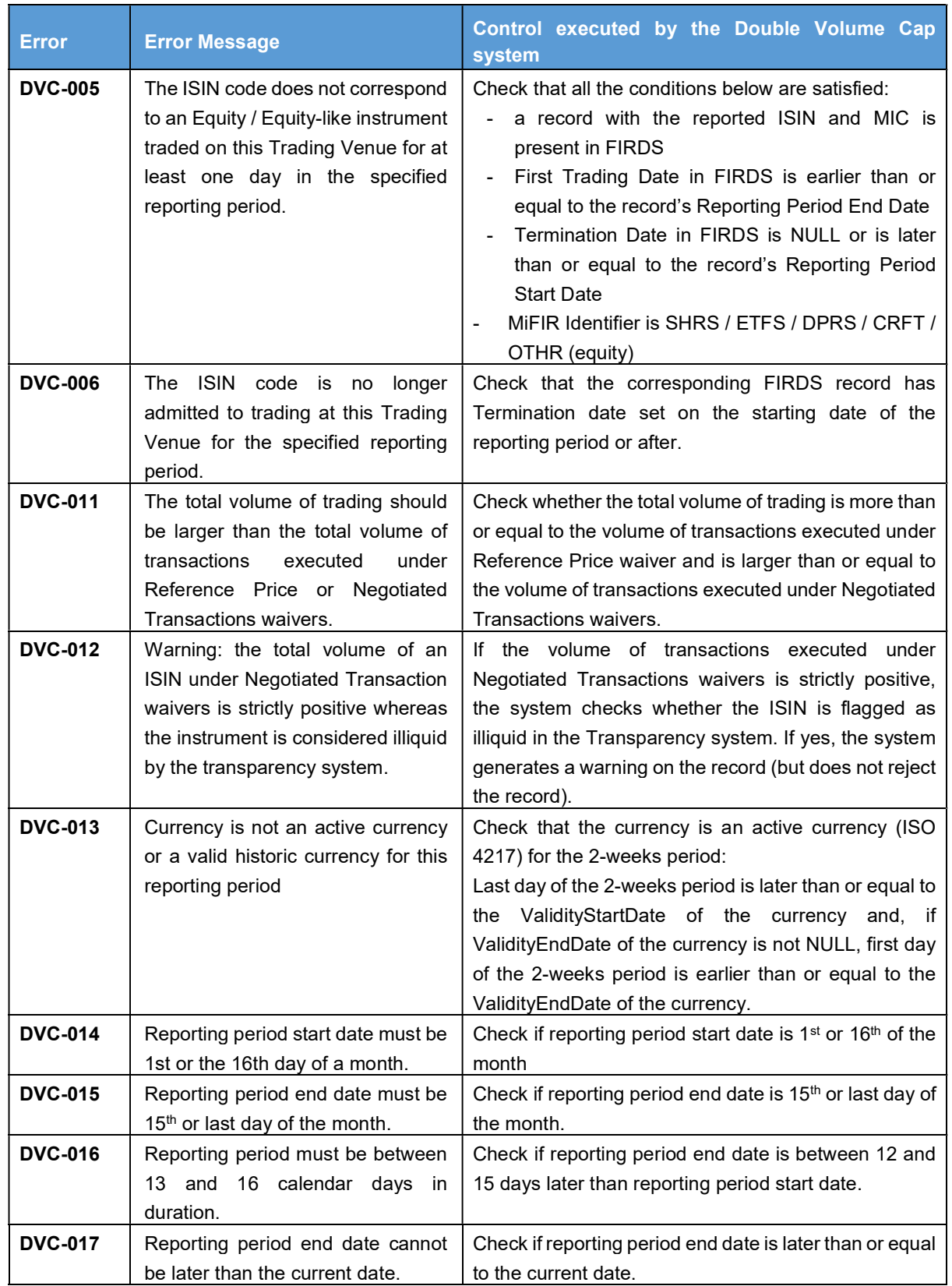

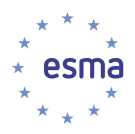

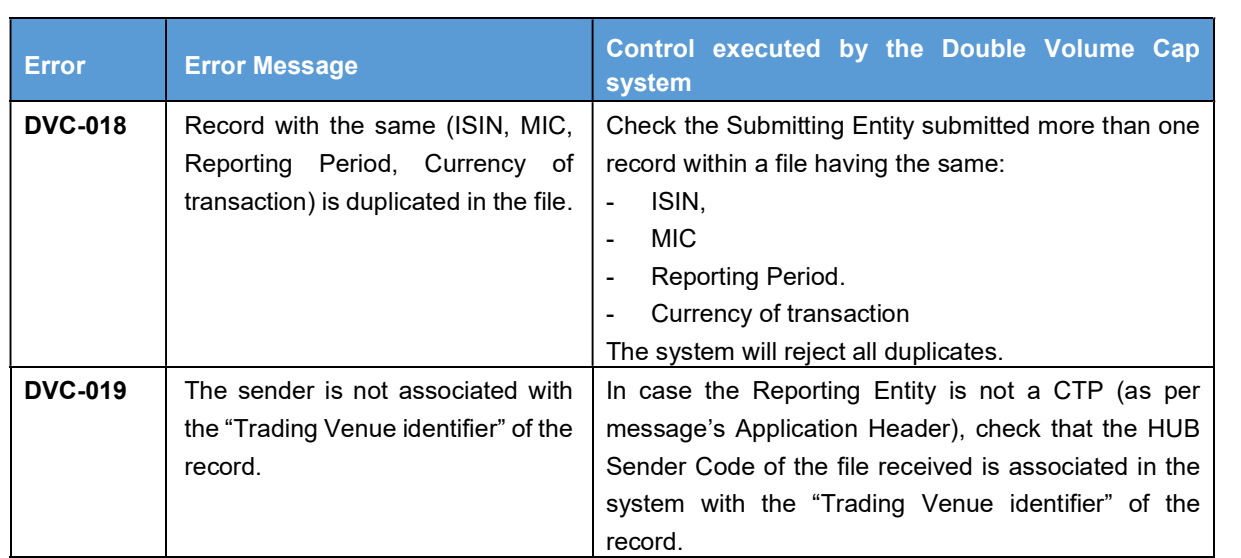

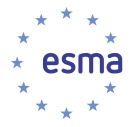

### 5.4 Annex 4: XML Messages Description

All incoming files will be validated against

- head.003.001.01.xsd,
- head.001.001.01\_ESMA\_UG\_1.0.0.xsd,
- and against the XML Schema corresponding to its HUB File Type as per table below.

#### Double Volume Cap system – XML Schema 1.0.0

[Updated: 22/10/2018] Until the go-live of the release implementing XML Schema 1.1.0, XML Schema 1.0.0 should continue to be used to report data to ESMA in the production environment.

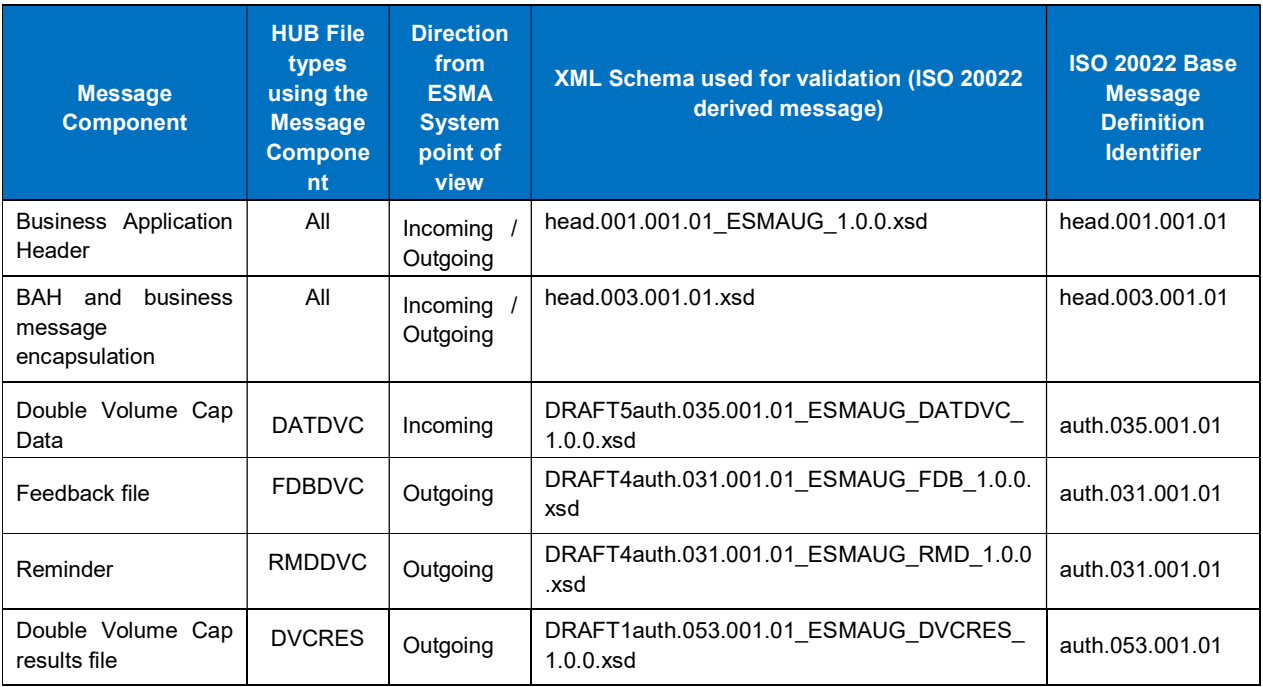

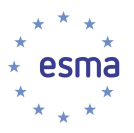

### [Updated: 22/10/2018 – Applicable to the major maintenance release planned Q1 2019]

### Double Volume Cap system – XML Schema 1.1.0

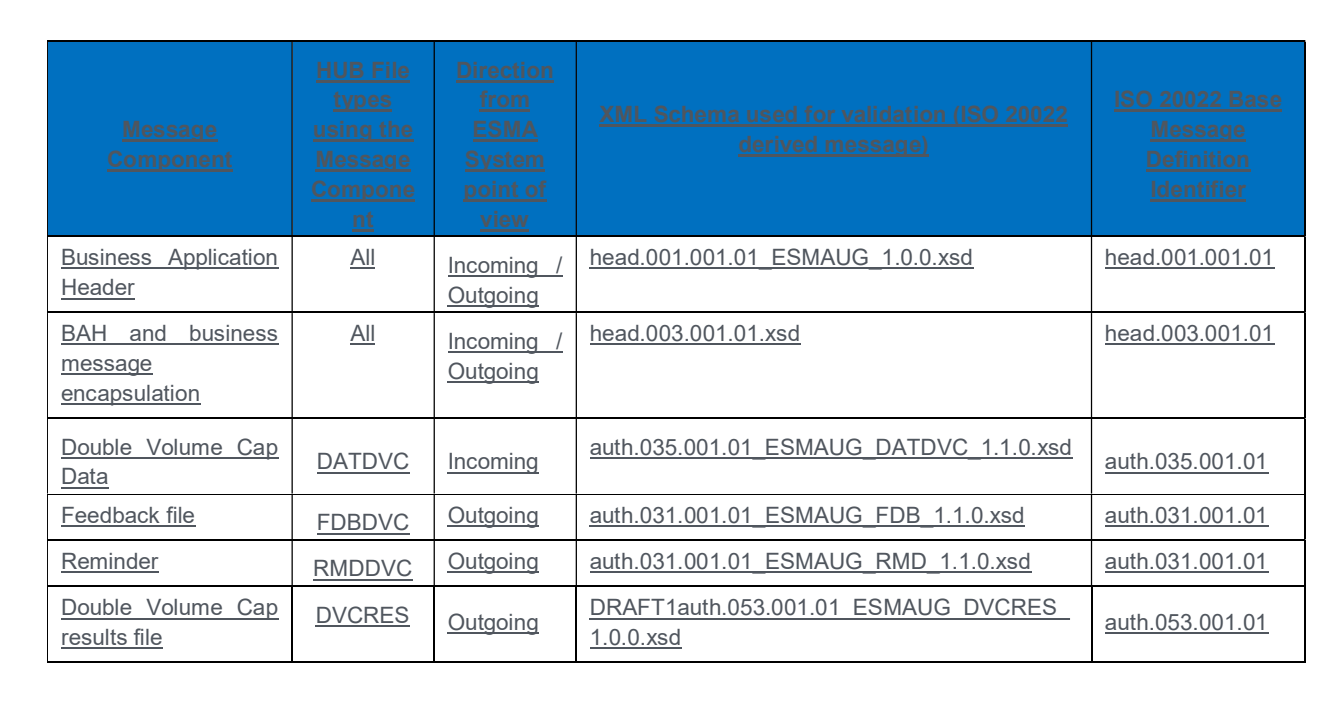

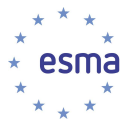

### 5.5 Annex 5: Sample Volume Cap XML Message [Updated: 22/10/2018 – Applicable to XML Schema 1.1.0]

#### 5.5.1 Multiple Trading Venues Submission

```
<?xml version="1.0" encoding="UTF-8"?>
<BizData xmlns="urn:iso:std:iso:20022:tech:xsd:head.003.001.01" 
xmlns:xsi="http://www.w3.org/2001/XMLSchema-instance" 
xsi:schemaLocation="urn:iso:std:iso:20022:tech:xsd:head.003.001.01 head.003.001.01.xsd"> 
     <Hdr> 
         <AppHdr xmlns="urn:iso:std:iso:20022:tech:xsd:head.001.001.01" 
xmlns:xsi="http://www.w3.org/2001/XMLSchema-instance" 
xsi:schemaLocation="urn:iso:std:iso:20022:tech:xsd:head.001.001.01 
head.001.001.01_ESMAUG_1.0.0.xsd">
            <Fr> 
                 <OrgId> 
                   <Id> <OrgId> 
                            <Othr> 
                                <Id>XPAR</Id> 
                            </Othr> 
                        </OrgId> 
                   </Id> </OrgId> 
           </Fr>
            <To> 
                <OrgId> 
                   <ld>
                        <OrgId> 
                            <Othr> 
                               <ld>EU</ld>
                            </Othr> 
                        </OrgId> 
                   </Id> </OrgId> 
           </To> <BizMsgIdr>2015-01-01000000</BizMsgIdr> 
           <MsgDefIdr>auth.035.001.01</MsgDefIdr>
            <CreDt>2013-01-17T18:05:00Z</CreDt> 
         </AppHdr> 
     </Hdr> 
    <Pyld>
        <Document xmlns="urn:iso:std:iso:20022:tech:xsd:auth.035.001.01"
       xmlns:xsi="http://www.w3.org/2001/XMLSchema-instance"
       xsi:schemaLocation="urn:iso:std:iso:20022:tech:xsd:auth.035.001.01 
       auth.035.001.01_ESMAUG_DATDVC_1.1.0.xsd">
               <FinInstrmRptgTradgVolCapDataRpt>
                        <RptHdr>
```
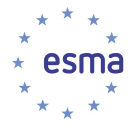

```
 <RptgNtty>
                                  <MktIdCd>XPAR</MktIdCd>
                           </RptgNtty>
                           <RptgPrd>
                                  <FrDtToDt>
                                         <FrDt>2018-04-01</FrDt>
                                         <ToDt>2018-04-15</ToDt>
                                  </FrDtToDt>
                           </RptgPrd>
                   </RptHdr>
                   <VolCapData>
                           <RptgPrd>
                                  <FrDtToDt>
                                         <FrDt>2018-04-01</FrDt>
                                         <ToDt>2018-04-15</ToDt>
                                  </FrDtToDt>
                           </RptgPrd>
                           <TradgVn>ALPX</TradgVn>
                           <InstrmRpt>
                                  <TechRcrdId>000001</TechRcrdId>
                                  <Id>FR0010208488</Id>
                                  <Ccy>EUR</Ccy>
                                  <TtlTradgVol>1500000.00000</TtlTradgVol>
                                  <TtlRefPricTradgVol>12000.00000</TtlRefPricTradgVol>
                                  <TtlNgtdTxsTradgVol>21000.00000</TtlNgtdTxsTradgVol>
                           </InstrmRpt>
                   </VolCapData>
                   <VolCapData>
                           <RptgPrd> 
                                  <FrDtToDt> 
                                         <FrDt>2018-04-01</FrDt> 
                                         <ToDt>2018-04-15</ToDt> 
                                  </FrDtToDt> 
                           </RptgPrd> 
                          <TradgVn>XMAT</TradgVn>
                           <InstrmRpt>
                                  <TechRcrdId>000002</TechRcrdId>
                                  <Id>FR0010208488</Id>
                                  <Ccy>GBP</Ccy>
                                  <TtlTradgVol>1000000.00000</TtlTradgVol>
                                  <TtlRefPricTradgVol>14000.00000</TtlRefPricTradgVol>
                                  <TtlNgtdTxsTradgVol>18000.00000</TtlNgtdTxsTradgVol>
                           </InstrmRpt>
                   </VolCapData>
           </FinInstrmRptgTradgVolCapDataRpt>
   </Document> 
</Pyld>
```
</BizData>

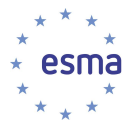

```
5.5.1 Multiple Reporting Periods Submission (01/01/2017-31/12/2017)
```

```
<?xml version="1.0" encoding="UTF-8"?> 
<BizData xmlns="urn:iso:std:iso:20022:tech:xsd:head.003.001.01" 
xmlns:xsi="http://www.w3.org/2001/XMLSchema-instance" 
xsi:schemaLocation="urn:iso:std:iso:20022:tech:xsd:head.003.001.01 head.003.001.01.xsd"> 
     <Hdr> 
         <AppHdr xmlns="urn:iso:std:iso:20022:tech:xsd:head.001.001.01" 
xmlns:xsi="http://www.w3.org/2001/XMLSchema-instance" 
xsi:schemaLocation="urn:iso:std:iso:20022:tech:xsd:head.001.001.01 
head.001.001.01_ESMAUG_1.0.0.xsd"> 
            <Fr> 
                <OrgId> 
                   <Id> <OrgId> 
                            <Othr> 
                                <Id>XPAR</Id> 
                            </Othr> 
                        </OrgId> 
                   </Id>
                </OrgId> 
           </Fr> <To> 
                <OrgId> 
                   <Id> <OrgId> 
                            <Othr> 
                                <Id>EU</Id> 
                            </Othr> 
                        </OrgId> 
                   </Id>
                </OrgId> 
           </To> <BizMsgIdr>2015-01-01000000</BizMsgIdr> 
           <MsgDefIdr>auth.035.001.01</MsgDefIdr>
            <CreDt>2013-01-17T18:05:00Z</CreDt> 
         </AppHdr> 
     </Hdr> 
    <Pyld>
        <Document xmlns="urn:iso:std:iso:20022:tech:xsd:auth.035.001.01"
       xmlns:xsi="http://www.w3.org/2001/XMLSchema-instance"
       xsi:schemaLocation="urn:iso:std:iso:20022:tech:xsd:auth.035.001.01 
        auth.035.001.01_ESMAUG_DATDVC_1.1.0.xsd">
                 <FinInstrmRptgTradgVolCapDataRpt>
                        <RptHdr>
                                <RptgNtty>
                                       <MktIdCd>GMTF</MktIdCd>
                                </RptgNtty>
                                <RptgPrd>
```
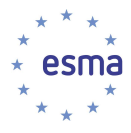

 <FrDtToDt> <FrDt>2017-01-01</FrDt> <ToDt>2017-12-31</ToDt> </FrDtToDt> </RptgPrd> </RptHdr> <VolCapData> <RptgPrd> <FrDtToDt> <FrDt>2017-01-01</FrDt> <ToDt>2017-01-15</ToDt> </FrDtToDt> </RptgPrd> <TradgVn>GMTF</TradgVn> <InstrmRpt> <TechRcrdId>0001</TechRcrdId> <Id>BE0003565737</Id> <Ccy>EUR</Ccy> <TtlTradgVol>210000.00000</TtlTradgVol> <TtlRefPricTradgVol>54500.00000</TtlRefPricTradgVol> <TtlNgtdTxsTradgVol>33000.00000</TtlNgtdTxsTradgVol> </InstrmRpt> </VolCapData><VolCapData> <RptgPrd> <FrDtToDt> <FrDt>2017-01-16</FrDt> <ToDt>2017-01-31</ToDt> </FrDtToDt> </RptgPrd> <TradgVn>GMTF</TradgVn> <InstrmRpt> <TechRcrdId>0002</TechRcrdId> <Id>BE0003565737</Id> <Ccy>EUR</Ccy> <TtlTradgVol>1500000.00000</TtlTradgVol> <TtlRefPricTradgVol>12000.00000</TtlRefPricTradgVol> <TtlNgtdTxsTradgVol>21000.00000</TtlNgtdTxsTradgVol> </InstrmRpt> </VolCapData> <VolCapData> <RptgPrd> <FrDtToDt> <FrDt>2017-02-01</FrDt> <ToDt>2017-02-15</ToDt> </FrDtToDt> </RptgPrd> <TradgVn>GMTF</TradgVn> <InstrmRpt> <TechRcrdId>0003</TechRcrdId> <Id>BE0003565737</Id> <Ccy>EUR</Ccy> <TtlTradgVol>1650000.00000</TtlTradgVol> <TtlRefPricTradgVol>11500.00000</TtlRefPricTradgVol> <TtlNgtdTxsTradgVol>22500.00000</TtlNgtdTxsTradgVol> </InstrmRpt> </VolCapData> <VolCapData>

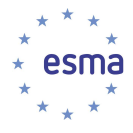

```
 <RptgPrd>
                <FrDtToDt>
                       <FrDt>2017-02-16</FrDt>
                       <ToDt>2017-02-28</ToDt>
                </FrDtToDt>
        </RptgPrd>
        <TradgVn>GMTF</TradgVn>
        <InstrmRpt>
                <TechRcrdId>0004</TechRcrdId>
                <Id>BE0003565737</Id>
                <Ccy>EUR</Ccy>
                <TtlTradgVol>1450000.00000</TtlTradgVol>
                <TtlRefPricTradgVol>14000.00000</TtlRefPricTradgVol>
                <TtlNgtdTxsTradgVol>23000.00000</TtlNgtdTxsTradgVol>
        </InstrmRpt>
 </VolCapData>
 <VolCapData>
        <RptgPrd>
                <FrDtToDt>
                       <FrDt>2017-03-01</FrDt>
                       <ToDt>2017-03-15</ToDt>
                </FrDtToDt>
        </RptgPrd>
        <TradgVn>GMTF</TradgVn>
        <InstrmRpt>
                <TechRcrdId>0005</TechRcrdId>
                <Id>BE0003565737</Id>
               <Ccy>EUR</Ccy>
                <TtlTradgVol>1390000.00000</TtlTradgVol>
                <TtlRefPricTradgVol>18000.00000</TtlRefPricTradgVol>
                <TtlNgtdTxsTradgVol>29000.00000</TtlNgtdTxsTradgVol>
        </InstrmRpt>
 </VolCapData>
 <VolCapData>
        <RptgPrd>
                <FrDtToDt>
                       <FrDt>2017-03-16</FrDt>
                       <ToDt>2017-03-31</ToDt>
                </FrDtToDt>
        </RptgPrd>
        <TradgVn>GMTF</TradgVn>
        <InstrmRpt>
                <TechRcrdId>0006</TechRcrdId>
                <Id>BE0003565737</Id>
                <Ccy>EUR</Ccy>
                <TtlTradgVol>1260000.00000</TtlTradgVol>
                <TtlRefPricTradgVol>17000.00000</TtlRefPricTradgVol>
                <TtlNgtdTxsTradgVol>24000.00000</TtlNgtdTxsTradgVol>
        </InstrmRpt>
 </VolCapData>
 <VolCapData>
        <RptgPrd>
                <FrDtToDt>
                       <FrDt>2017-04-01</FrDt>
                       <ToDt>2017-04-15</ToDt>
                </FrDtToDt>
```

```
 </RptgPrd>
```
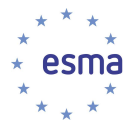

```
 <TradgVn>GMTF</TradgVn>
        <InstrmRpt>
               <TechRcrdId>0007</TechRcrdId>
               <Id>BE0003565737</Id>
               <Ccy>EUR</Ccy>
               <TtlTradgVol>1700000.00000</TtlTradgVol>
               <TtlRefPricTradgVol>18000.00000</TtlRefPricTradgVol>
               <TtlNgtdTxsTradgVol>26000.00000</TtlNgtdTxsTradgVol>
        </InstrmRpt>
 </VolCapData>
 <VolCapData>
        <RptgPrd>
               <FrDtToDt>
                       <FrDt>2017-04-16</FrDt>
                       <ToDt>2017-04-30</ToDt>
               </FrDtToDt>
        </RptgPrd>
        <TradgVn>GMTF</TradgVn>
        <InstrmRpt>
               <TechRcrdId>0008</TechRcrdId>
               <Id>BE0003565737</Id>
               <Ccy>EUR</Ccy>
               <TtlTradgVol>1270000.00000</TtlTradgVol>
               <TtlRefPricTradgVol>14500.00000</TtlRefPricTradgVol>
               <TtlNgtdTxsTradgVol>22000.00000</TtlNgtdTxsTradgVol>
        </InstrmRpt>
 </VolCapData>
 <VolCapData>
        <RptgPrd>
               <FrDtToDt>
                       <FrDt>2017-05-01</FrDt>
                       <ToDt>2017-05-15</ToDt>
               </FrDtToDt>
        </RptgPrd>
        <TradgVn>GMTF</TradgVn>
        <InstrmRpt>
               <TechRcrdId>0009</TechRcrdId>
               <Id>BE0003565737</Id>
               <Ccy>EUR</Ccy>
               <TtlTradgVol>1410000.00000</TtlTradgVol>
               <TtlRefPricTradgVol>11000.00000</TtlRefPricTradgVol>
               <TtlNgtdTxsTradgVol>21000.00000</TtlNgtdTxsTradgVol>
        </InstrmRpt>
 </VolCapData>
 <VolCapData>
        <RptgPrd>
               <FrDtToDt>
                       <FrDt>2017-05-16</FrDt>
                       <ToDt>2017-05-31</ToDt>
               </FrDtToDt>
        </RptgPrd>
        <TradgVn>GMTF</TradgVn>
        <InstrmRpt>
               <TechRcrdId>0010</TechRcrdId>
               <Id>BE0003565737</Id>
               <Ccy>EUR</Ccy>
               <TtlTradgVol>1690000.00000</TtlTradgVol>
```
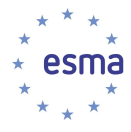

```
 <TtlRefPricTradgVol>18200.00000</TtlRefPricTradgVol>
                <TtlNgtdTxsTradgVol>29500.00000</TtlNgtdTxsTradgVol>
        </InstrmRpt>
 </VolCapData>
 <VolCapData>
        <RptgPrd>
                <FrDtToDt>
                       <FrDt>2017-06-01</FrDt>
                       <ToDt>2017-06-15</ToDt>
                </FrDtToDt>
        </RptgPrd>
        <TradgVn>GMTF</TradgVn>
        <InstrmRpt>
                <TechRcrdId>0011</TechRcrdId>
                <Id>BE0003565737</Id>
                <Ccy>EUR</Ccy>
                <TtlTradgVol>1750000.00000</TtlTradgVol>
                <TtlRefPricTradgVol>15500.00000</TtlRefPricTradgVol>
                <TtlNgtdTxsTradgVol>29800.00000</TtlNgtdTxsTradgVol>
        </InstrmRpt>
 </VolCapData>
 <VolCapData>
        <RptgPrd>
                <FrDtToDt>
                       <FrDt>2017-06-16</FrDt>
                       <ToDt>2017-06-30</ToDt>
                </FrDtToDt>
        </RptgPrd>
        <TradgVn>GMTF</TradgVn>
        <InstrmRpt>
                <TechRcrdId>0012</TechRcrdId>
                <Id>BE0003565737</Id>
                <Ccy>EUR</Ccy>
                <TtlTradgVol>1570000.00000</TtlTradgVol>
                <TtlRefPricTradgVol>19200.00000</TtlRefPricTradgVol>
                <TtlNgtdTxsTradgVol>24500.00000</TtlNgtdTxsTradgVol>
        </InstrmRpt>
 </VolCapData>
 <VolCapData>
        <RptgPrd>
                <FrDtToDt>
                       <FrDt>2017-07-01</FrDt>
                       <ToDt>2017-07-15</ToDt>
                </FrDtToDt>
        </RptgPrd>
        <TradgVn>GMTF</TradgVn>
        <InstrmRpt>
                <TechRcrdId>0013</TechRcrdId>
                <Id>BE0003565737</Id>
                <Ccy>EUR</Ccy>
                <TtlTradgVol>180000.00000</TtlTradgVol>
                <TtlRefPricTradgVol>25500.00000</TtlRefPricTradgVol>
                <TtlNgtdTxsTradgVol>10800.00000</TtlNgtdTxsTradgVol>
        </InstrmRpt>
 </VolCapData>
 <VolCapData>
        <RptgPrd>
```
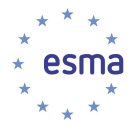

 <FrDtToDt> <FrDt>2017-07-16</FrDt> <ToDt>2017-07-31</ToDt> </FrDtToDt> </RptgPrd> <TradgVn>GMTF</TradgVn> <InstrmRpt> <TechRcrdId>0014</TechRcrdId> <Id>BE0003565737</Id> <Ccy>EUR</Ccy> <TtlTradgVol>1360000.00000</TtlTradgVol> <TtlRefPricTradgVol>23200.00000</TtlRefPricTradgVol> <TtlNgtdTxsTradgVol>29500.00000</TtlNgtdTxsTradgVol> </InstrmRpt> </VolCapData> <VolCapData> <RptgPrd> <FrDtToDt> <FrDt>2017-08-01</FrDt> <ToDt>2017-08-15</ToDt> </FrDtToDt> </RptgPrd> <TradgVn>GMTF</TradgVn> <InstrmRpt> <TechRcrdId>0015</TechRcrdId> <Id>BE0003565737</Id> <Ccy>EUR</Ccy> <TtlTradgVol>174000.00000</TtlTradgVol> <TtlRefPricTradgVol>24700.00000</TtlRefPricTradgVol> <TtlNgtdTxsTradgVol>13600.00000</TtlNgtdTxsTradgVol> </InstrmRpt> </VolCapData> <VolCapData> <RptgPrd> <FrDtToDt> <FrDt>2017-08-16</FrDt> <ToDt>2017-08-31</ToDt> </FrDtToDt> </RptgPrd> <TradgVn>GMTF</TradgVn> <InstrmRpt> <TechRcrdId>0016</TechRcrdId> <Id>BE0003565737</Id> <Ccy>EUR</Ccy> <TtlTradgVol>1390000.00000</TtlTradgVol> <TtlRefPricTradgVol>14960.00000</TtlRefPricTradgVol> <TtlNgtdTxsTradgVol>22500.00000</TtlNgtdTxsTradgVol> </InstrmRpt> </VolCapData> <VolCapData> <RptgPrd> <FrDtToDt> <FrDt>2017-09-01</FrDt> <ToDt>2017-09-15</ToDt> </FrDtToDt> </RptgPrd> <TradgVn>GMTF</TradgVn>

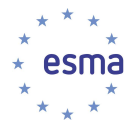

```
 <InstrmRpt>
               <TechRcrdId>0017</TechRcrdId>
               <Id>BE0003565737</Id>
               <Ccy>EUR</Ccy>
               <TtlTradgVol>169000.00000</TtlTradgVol>
               <TtlRefPricTradgVol>23300.00000</TtlRefPricTradgVol>
               <TtlNgtdTxsTradgVol>17000.00000</TtlNgtdTxsTradgVol>
        </InstrmRpt>
 </VolCapData>
 <VolCapData>
        <RptgPrd>
               <FrDtToDt>
                       <FrDt>2017-09-16</FrDt>
                       <ToDt>2017-09-30</ToDt>
               </FrDtToDt>
        </RptgPrd>
        <TradgVn>GMTF</TradgVn>
        <InstrmRpt>
               <TechRcrdId>0018</TechRcrdId>
               <Id>BE0003565737</Id>
               <Ccy>EUR</Ccy>
               <TtlTradgVol>1780000.00000</TtlTradgVol>
               <TtlRefPricTradgVol>19960.00000</TtlRefPricTradgVol>
               <TtlNgtdTxsTradgVol>23500.00000</TtlNgtdTxsTradgVol>
        </InstrmRpt>
 </VolCapData>
 <VolCapData>
        <RptgPrd>
               <FrDtToDt>
                       <FrDt>2017-10-01</FrDt>
                       <ToDt>2018-10-15</ToDt>
               </FrDtToDt>
        </RptgPrd>
        <TradgVn>GMTF</TradgVn>
        <InstrmRpt>
               <TechRcrdId>0019</TechRcrdId>
               <Id>BE0003565737</Id>
               <Ccy>EUR</Ccy>
               <TtlTradgVol>156000.00000</TtlTradgVol>
               <TtlRefPricTradgVol>22300.00000</TtlRefPricTradgVol>
               <TtlNgtdTxsTradgVol>19000.00000</TtlNgtdTxsTradgVol>
        </InstrmRpt>
 </VolCapData>
 <VolCapData>
        <RptgPrd>
               <FrDtToDt>
                       <FrDt>2017-10-16</FrDt>
                       <ToDt>2017-10-31</ToDt>
               </FrDtToDt>
        </RptgPrd>
        <TradgVn>GMTF</TradgVn>
        <InstrmRpt>
               <TechRcrdId>0020</TechRcrdId>
               <Id>BE0003565737</Id>
               <Ccy>EUR</Ccy>
               <TtlTradgVol>1740000.00000</TtlTradgVol>
               <TtlRefPricTradgVol>14960.00000</TtlRefPricTradgVol>
```
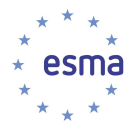

```
 <TtlNgtdTxsTradgVol>26500.00000</TtlNgtdTxsTradgVol>
        </InstrmRpt>
 </VolCapData>
 <VolCapData>
        <RptgPrd>
                <FrDtToDt>
                       <FrDt>2017-11-01</FrDt>
                       <ToDt>2017-11-15</ToDt>
                </FrDtToDt>
        </RptgPrd>
        <TradgVn>GMTF</TradgVn>
        <InstrmRpt>
                <TechRcrdId>0021</TechRcrdId>
                <Id>BE0003565737</Id>
                <Ccy>EUR</Ccy>
                <TtlTradgVol>169000.00000</TtlTradgVol>
                <TtlRefPricTradgVol>24500.00000</TtlRefPricTradgVol>
                <TtlNgtdTxsTradgVol>23000.00000</TtlNgtdTxsTradgVol>
        </InstrmRpt>
 </VolCapData>
 <VolCapData>
        <RptgPrd>
                <FrDtToDt>
                       <FrDt>2017-11-16</FrDt>
                       <ToDt>2017-11-30</ToDt>
                </FrDtToDt>
        </RptgPrd>
        <TradgVn>GMTF</TradgVn>
        <InstrmRpt>
                <TechRcrdId>0022</TechRcrdId>
                <Id>BE0003565737</Id>
                <Ccy>EUR</Ccy>
                <TtlTradgVol>1740000.00000</TtlTradgVol>
                <TtlRefPricTradgVol>14960.00000</TtlRefPricTradgVol>
                <TtlNgtdTxsTradgVol>26500.00000</TtlNgtdTxsTradgVol>
        </InstrmRpt>
 </VolCapData>
 <VolCapData>
        <RptgPrd>
                <FrDtToDt>
                       <FrDt>2017-12-01</FrDt>
                       <ToDt>2017-12-15</ToDt>
                </FrDtToDt>
        </RptgPrd>
        <TradgVn>GMTF</TradgVn>
        <InstrmRpt>
                <TechRcrdId>0023</TechRcrdId>
                <Id>BE0003565737</Id>
                <Ccy>EUR</Ccy>
                <TtlTradgVol>169000.00000</TtlTradgVol>
                <TtlRefPricTradgVol>24500.00000</TtlRefPricTradgVol>
                <TtlNgtdTxsTradgVol>23000.00000</TtlNgtdTxsTradgVol>
        </InstrmRpt>
 </VolCapData>
 <VolCapData> 
        <RptgPrd>
                <FrDtToDt>
```
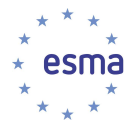

 <FrDt>2017-12-16</FrDt> <ToDt>2017-12-31</ToDt>

 </FrDtToDt> </RptgPrd>

<TradgVn>GMTF</TradgVn>

<InstrmRpt>

<TechRcrdId>0024</TechRcrdId>

<Id>BE0003565737</Id>

<Ccy>EUR</Ccy>

<TtlTradgVol>250000.00000</TtlTradgVol>

<TtlRefPricTradgVol>33900.00000</TtlRefPricTradgVol>

<TtlNgtdTxsTradgVol>29500.00000</TtlNgtdTxsTradgVol>

```
 </InstrmRpt>
```
</VolCapData>

</FinInstrmRptgTradgVolCapDataRpt>

</Document>

</Pyld>

</BizData>